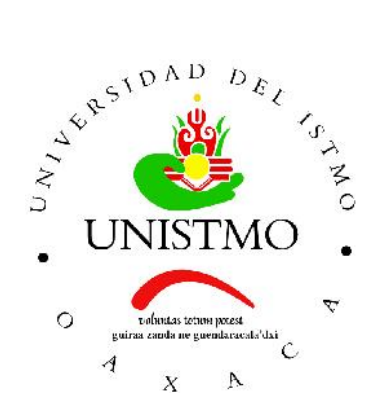

# Universidad del Istmo Campus Tehuantepec

Division de Estudios de Posgrado ´ Maestría en Ciencias en Energía Eólica

# Modelo de vórtices para el estudio aerodinámico de un aerogenerador

# T E S I S

que para obtener el título de: Maestro en Ciencias en Energía Eólica

> Presenta: Lic. Sulio Zaragoza Antonio

Director: Dr. Edwin Román Hernández

Codirector: Dr. Rafael Campos Amezcua

Santo Domingo Tehuantepec, Oaxaca. Noviembre 2018.

# Resumen

<span id="page-1-0"></span>La aerodinámica de los aerogeneradores está gobernada por el flujo alrededor del rotor, donde la predicción de las cargas aerodinámicas en el rotor bajo diferentes condiciones de operación y su relación con la dinámica estructural del rotor es crucial para propósitos de diseño, desarrollo y optimización. En el presente trabajo se emplea el Método de Estela de Vórtice Libre (MVL) para entender la aerodinámica de los aerogeneradores donde el campo de flujo se modela como no viscoso, incompresible e irrotacional; las aspas son modeladas mediante la Teoría de Línea de Sustentación (LLT) ó vórtice adherido, mientras que la estela se modela con MVL. El metodo elegido en este trabajo presenta ´ dos ventajas: el campo de velocidades de la estela fluye de manera libre bajo condiciones de operación estables e inestables y es un modelo más preciso para la física de la estela del rotor, un aspecto importante en simulaciones de carga de aerogeneradores.

Este trabajo usa el nuevo código de simulación OBlade que se basa en la teoría FVM-LLT para evaluar la aerodinámica de la turbina eólica NREL Fase VI bajo un rango de condiciones de operación axial en donde se muestra que la potencia  $(P)$ , coeficiente de potencia  $(C_P)$  y la evolución del campo de velocidades de la estela varían para diferentes velocidades de rotación  $rpm$  y velocidad en punta del aspa ( $\lambda$ ). De igual forma, se realiza una comparación de nuestros resultados con otros métodos aerodinámicos, tales como BEM y CFD; se presenta el campo de velocidad inducida axial, radial y tangencial, respectivamente.

# Agradecimientos

<span id="page-2-0"></span>Ante todas las cosas, a Dios, por permitirme tan sólo respirar cada día y culminar otra etapa de mi vida profesional.

A mi esposa Blanca, mis hijos Daniel y Diego, por su amor, sacrificio y apoyo incondicional en todos estos años, gracias a ustedes he logrado cumplir un objetivo más de mi vida.

Al Dr. Víctor Iván Moreno Oliva y el M.D.M. José Rafael Dorrego Portela por todo el apoyo brindado desde el inicio de la maestría.

A mi director de tesis, el Dr. Edwin Román Hernández por su apoyo y consejos durante el trayecto de la maestría.

Me gustaría expresar mi sincera gratitud al M.E.R. Carlos Alberto López Villalobos y el Dr. Rafael Campos Amezcua por su apoyo, discusiones esclarecedoras y consejos a lo largo del proyecto de tesis.

Al Fondo SENER-CONACYT-Sustentabilidad Energética por el apoyo económico recibido para realizar los estudios de Maestría en Ciencias en Energía Eólica en la Universidad del Istmo.

Al CEMIE-Eólico por el apoyo para la realización de la maestría.

A la Universidad del Istmo, Campus Tehuantepec, por permitirme realizar mis estudios de maestría en sus instalaciones.

# ´ Indice general

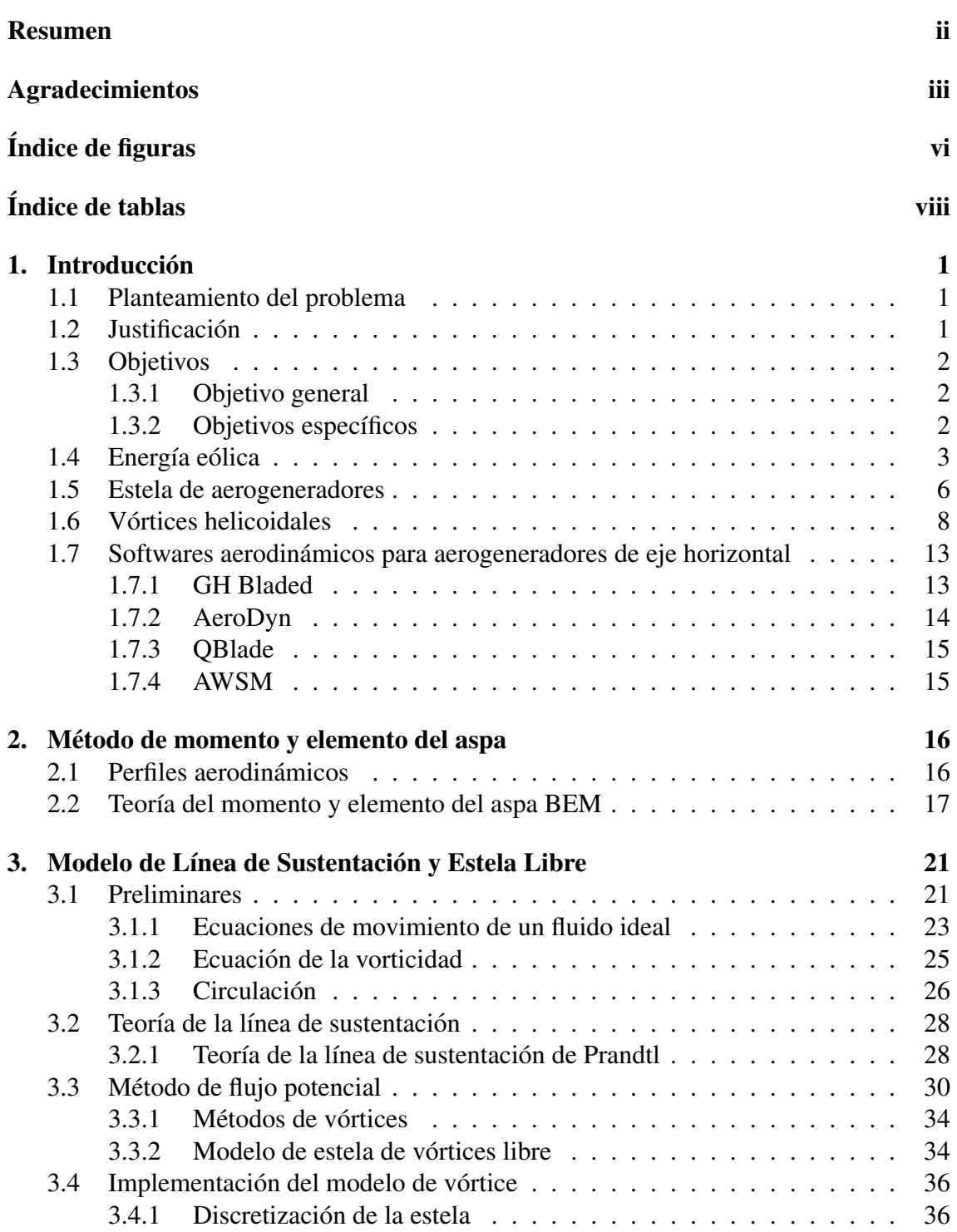

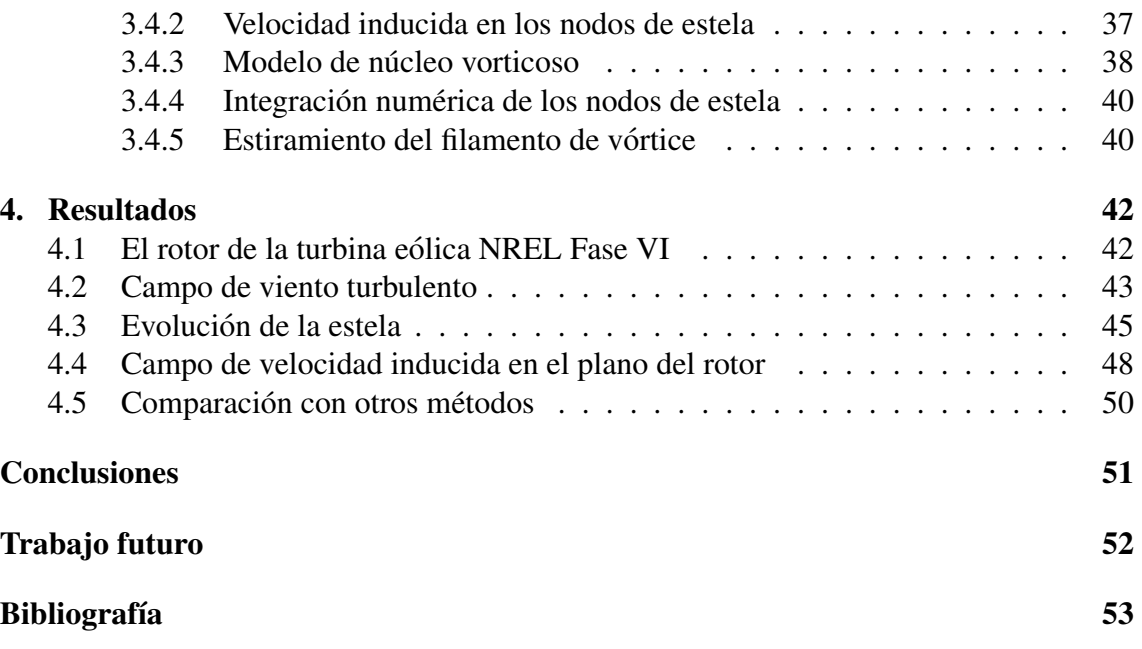

# ´ Indice de figuras

<span id="page-5-0"></span>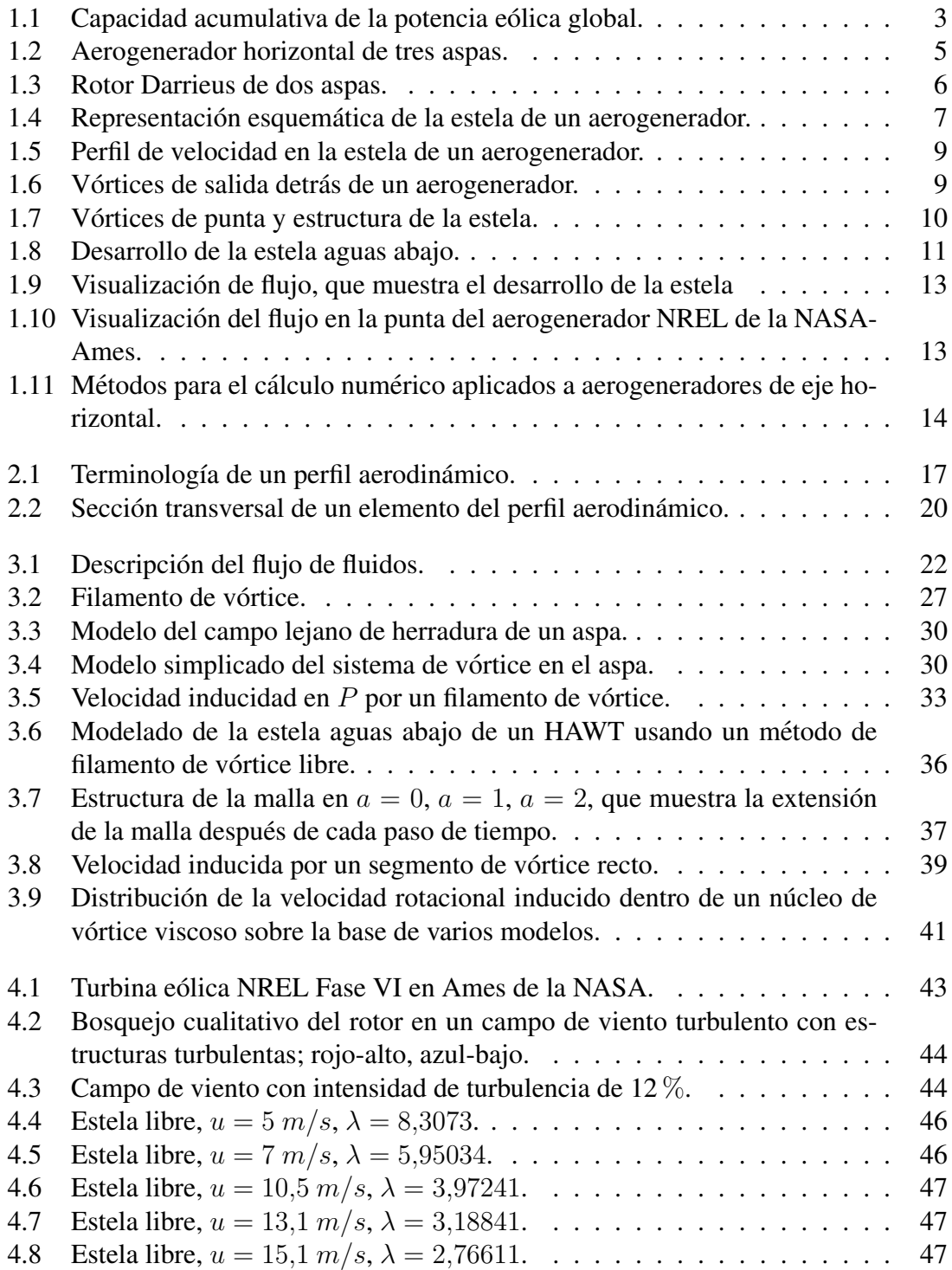

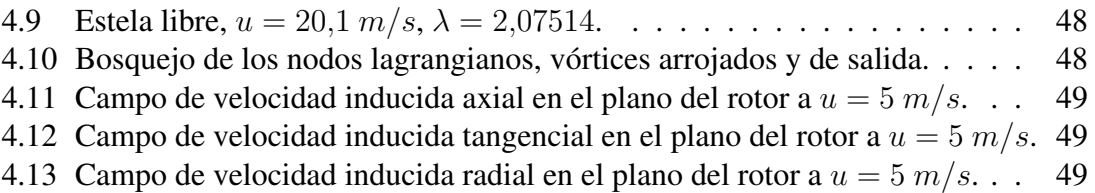

# ´ Indice de tablas

<span id="page-7-0"></span>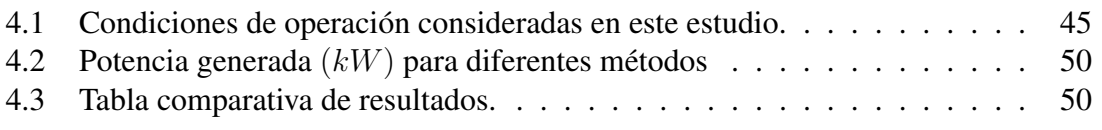

# Capítulo 1

# Introducción

#### <span id="page-8-1"></span><span id="page-8-0"></span>1.1 Planteamiento del problema

A medida que un aerogenerador extrae la energía cinética del viento, detrás del rotor eólico se genera un campo de viento turbulento provocado por el giro de las aspas a lo largo de su envergadura. Esto da como resultado una hoja de vórtices que sigue una estructura helicoidal en la estela, y juegan un papel importante en la distribucion de la ´ velocidad inducida a lo largo del aspa aguas abajo. Es por eso que es necesario estudiar el comportamiento de la geometría de la estela y su influencia en el plano del rotor a partir de los filamentos de vórtices que son arrojados desde la punta del aspa y la raíz haciendo uso del método de estela de vórtice libre y la teoría de línea de sustentación.

## <span id="page-8-2"></span>1.2 Justificacion´

Un factor determinante para el aprovechamiento de energía eólica mediante un aerogenerador, es el coeficiente de potencia  $(Cp)$ . Es común en estas máquinas encontrar un  $C_p$  en torno al 45 %. Entre los factores que determinan la eficiencia del rotor se encuentran los aspectos geométricos, aerodinámicos del aerogenerador y la estela turbulenta generada por el rotor. La formación de la estela detrás del rotor provoca pérdidas aerodinámicas, ya que una parte de la potencia que podría ser utilizada para la transformación energética aerodinámica-mecánica, se utiliza para generar una estela detrás del rotor. Es por eso, que surge el interés de analizar el comportamiento del aerogenerador cuando se somete a condiciones de viento inestable, bajo una intensidad de turbulencia específica, para sí conocer la potencia, el coeficiente de potencia y la hoja de vorticidad generada por el aspa, haciendo uso del codigo abierto QBlade v0.95. ´

# <span id="page-9-0"></span>1.3 Objetivos

#### <span id="page-9-1"></span>1.3.1 Objetivo general

1. Estudiar y desarrollar el método de vórtices para determinar las características aerodinámicas del rotor de un aerogenerador de eje horizontal.

#### <span id="page-9-2"></span>1.3.2 Objetivos específicos

- 1. Conocer los principales modelos aerodinámicos utilizados para el análisis de aerogeneradores.
- 2. Estudiar los modelos de vórtices para aplicaciones eólicas, específicamente el modelo de estela de vórtice libre y la teoría de línea de sustentación.
- 3. Estudiar y entender el fundamento teorico del codigo LLFVM que pertenece al ´ software Qblade.
- 4. Simular y analizar numéricamente dichos modelos en el software QBlade para un aerogenerador.

## <span id="page-10-0"></span>1.4 Energía eólica

Un recurso renovable es una fuente que puede proporcionar energía de una manera ilimitada. Las energías renovables son inagotables a escala humana, o se renuevan rápidamente mediante procesos naturales, como la energía solar, eólica, entre otras.

En el transcurso de las últimas décadas, la cantidad de capacidad instalada de la energía eólica ha experimentado un crecimiento exponencial, como se muestra en la Figura [1.1.](#page-10-1) En todo el mundo, se estan construyendo aerogeneradores para satisfacer la ´ creciente demanda de energía. La energía eólica es cada vez más competitiva con los combustibles fósiles, debido a la reducción drástica del costo. Con base en la trayectoria actual de la energía eólica, probablemente la energía eólica desempeñará un papel importante en las soluciones energéticas del futuro. La nueva capacidad de la energía eólica parece estar distribuida de manera bastante uniforme en todo el mundo. Tanto en economías desarrolladas del primer mundo como Estados Unidos y Alemania, como en mercados emergentes como China e India. Otro factor que trabaja a favor de la energía eólica son los incentivos gubernamentales. Los gobiernos de todo el mundo han instituido políticas que favorecen la producción de electricidad a partir del viento, en lugar de alternativas no renovables como el carbón y la energía nuclear. Ejemplos de esto son las Directivas de Energías Renovables de la Unión Europea (EU, por sus siglas en inlglés, European Union), que establecen el ambicioso objetivo de que el 20 % de la energía total de la UE sea renovable para 2020, así como la Energiewende alemana y el Plan de energía limpia de Estados Unidos [\[1\]](#page-60-1).

Aproximadamente el  $2\%$  de la radiación incidente solar se transforma en energía cinética del viento, y esta energía se disipa para calentar la atmósfera y obtener las características de la superficie terrestre tan rápido como se obtiene del calentamiento solar. Por ejemplo, la cantidad de radiacion solar absorbida en la superficie terrestre es mayor ´ en el ecuador que en los polos, por lo que la variación en la energía entrante crea células convectivas en las capas inferiores de la atmósfera, por lo tanto el aire se eleva en el ecuador y se sumerge en el polo [\[2\]](#page-60-2).

<span id="page-10-1"></span>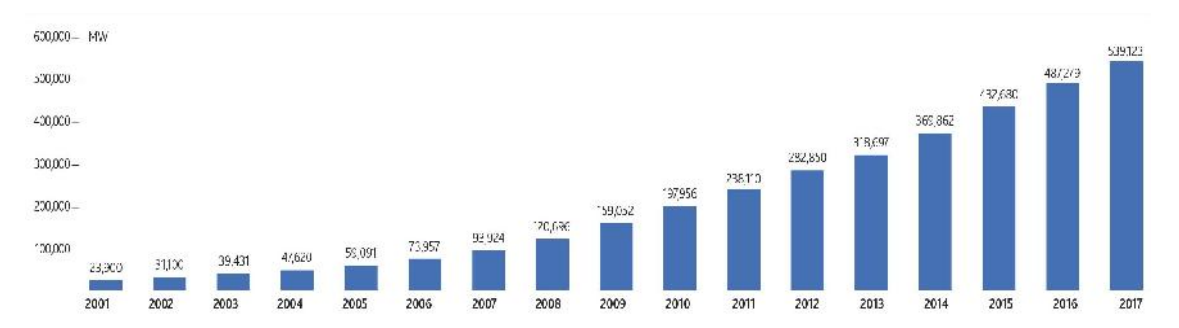

Figura 1.1. Capacidad acumulativa de la potencia eólica global. Fuente: [\[3\]](#page-60-3).

La industria de la energía eólica en tiempos modernos comenzó en 1979 con la produccion en serie de aerogeneradores por los fabricantes Kuriant, Vestas, Nordtank y Bo- ´ nus. Estos primeros aerogeneradores tenían capacidades pequeñas según los estándares actuales 10-30  $kW$  pero se han incrementado rápidamente, a medida que la industria de la energía eólica moderna se ha desarrollado en los últimos años. La cantidad de electricidad generada por un aerogenerador se determina por la capacidad nominal (en kW o  $MW$ ), la calidad del recurso eólico, la altura de la torre del aerogenerador, el diámetro del rotor y la calidad de la estrategia de mantenimiento y operación. Los arogeneradores típicamente comienzan a generar electricidad a una velocidad del viento de 3-5 m por segundo  $(m/s)$ , alcanzan la potencia máxima a 11-12  $m/s$  y generalmente tienen una velocidad de corte alrededor de 25  $m/s$ . De 2000 a 2016, la capacidad eólica acumulada instalada aumentó a una tasa compuesta anual del 15 %, y para fines de 2016, la capacidad eólica total instalada había llegado a  $467$   $GW$ , con  $454$   $GW$  en tierra [\[4\]](#page-60-4). China tiene la mayor parte de este porcentaje, 32 % a fines de 2016, seguido por Estados Unidos (17 %), Alemania (11 %), India (6 %) y España (5 %). China representó el 38 % de las nuevas adiciones anuales de capacidad en 2016, seguidas de Estados Unidos (17 %), Alemania (10 %), India (7 %), Brasil (4 %) y Francia (3 %). Las sumas netas de energía eólica fueron un 21 % más bajas en 2016 que en 2015, un año récord en el que se agregaron 65  $GW$  a la capacidad global. Esto se debió principalmente a los cambios en las políticas en China [\[5\]](#page-60-5).

Un aerogenerador o turbina eólica captura la energía cinética del viento a través de las aspas y, al transmitir esta energía mecánica al generador, la transforma en energía eléctrica. Por lo tanto, un aerogenerador se puede dividir en tres partes esenciales: el rotor, generador eléctrico y la torre. Además, un estudio de las caraterísticas del viento y zona de emplazamiento es crucial para la instalación.

La potencia de salida,  $P$ , de un aerogenerador está dada por la expresión:

$$
P = \frac{1}{2}C_P \rho A u_{\infty}^3 \tag{1.1}
$$

donde  $\rho$  es la densidad del aire,  $C_P$  es el coeficiente de potencia, A es el área de barrido del rotor y  $u_{\infty}$  es la velocidad del viento libre. Dependiendo del diseño de la velocidad del viento elegida, una turbina eólica de 1,5  $MW$  puede tener un rotor con más de 60  $m$ de diámetro. El coeficiente de potencia describe la fracción de la potencia en el viento que el aerogenerador puede convertir en trabajo mecánico. Tiene un valor máximo teórico de 0,593 (el límite de Betz) y en la práctica se alcanzan valores pico más bajos. El coeficiente de potencia de un rotor varía con la relación de velocidad de la punta (la relación entre la velocidad de la punta del rotor y la velocidad del viento libre) y es sólo un máximo para una relación de velocidad de punta única [[6\]](#page-60-6).

Entre los sistemas convencionales de transformación de energía eólica, existe una clasificación general con respecto a la orientación del eje de la máquina que divide a los aerogeneradores en aeromotores de eje horizontal y eje vertical. En el caso de un aerogenerador de eje horizontal (HAWTs por sus siglas en inglés), para la conversión de la energía cinética del viento en energía mecánica, se hace uso de la sustentación la cual genera la fuerza capaz de hacer girar el rotor. En esta configuración el eje de rotación de encuentra paralelo a la direccion del viento incidente. El numero de aspas de los aero- ´

generadores se encuentra en un rango de 1 a 5, siendo el más utilizado el de tres aspas debido fundamentalmente a su mejor estabilidad estructural y aerodinámica, menor emisión de ruido y mayor rendimiento energético frente a los rotores de una o dos palas. En la Figura [1.2](#page-12-0) se muestra un ejemplo de HAWT. Ésta es la tecnología que se ha impuesto, por su eficiencia, confiabilidad y la capacidad de adaptarse a diferentes potencias. Las partes principales de este dispositivo son: el rotor, la estructura interna (ejes y sistemas de transmisión), el generador, la carcasa, el sistema de orientación, la torre, y los sistemas eléctricos. Los rotores de eje vertical también se conocen como aerogeneradores de eje vertical (VAWTs por sus siglas en inglés), son más sencillas que las de eje horizontal debido a que no requieren ningún mecanismo de orientación, lo que lleva a una simplificación de su operación. Entre las máquinas de eje vertical más usuales destacan las Giromilli, Savonius (que tiene una eficiencia de aproximadamente del 20 %) y las Darrieus, patentado por Georges. J. M. Darrieus en 1931, éste modelo es el más popular de los aerogeneradores de eje vertical [\[7\]](#page-60-7). Nace por la necesidad de evitar la construcción de helices sofisticadas como las que se utilizan en los aerogeneradores de eje horizontal, esto ´ permite mayores velocidades que las del rotor Savonius, pero no alcanza a las de un rotor de eje horizontal, ver Figura [1.3.](#page-13-1)

<span id="page-12-0"></span>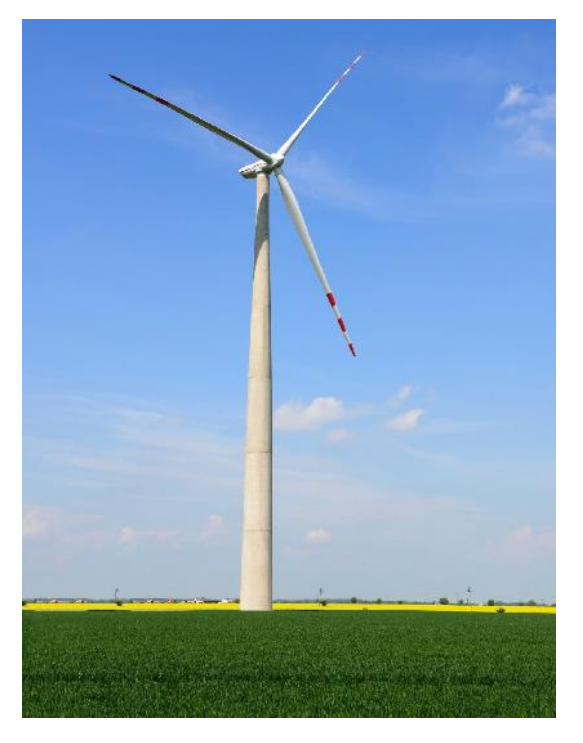

Figura 1.2. Aerogenerador horizontal de tres aspas.

<span id="page-13-1"></span>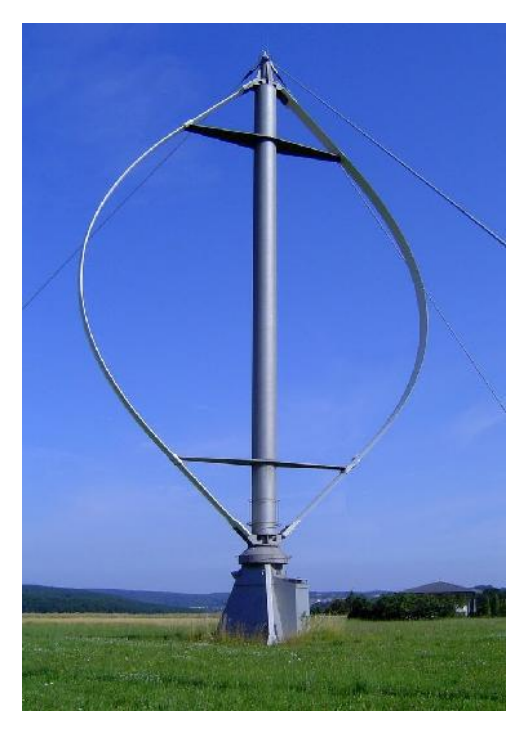

Figura 1.3. Rotor Darrieus de dos aspas.

## <span id="page-13-0"></span>1.5 Estela de aerogeneradores

El flujo de aire aguas abajo del rotor de un aerogenerador sufre una pérdida de momento que da como resultado una región de velocidad media reducida, es decir, la *estela*. A medida que el aire se acerca al aerogenerador, su velocidad disminuye e incrementa la presión. Al otro lado del rotor, hay una disminución repentina de la presión. En la región inmediatamente aguas abajo del rotor, hay defectos no uniformes de presión y velocidad axial, que están asociados con el empuje, así como una componente azimutal de la velocidad, que está relacionada con el torque de la máquina. Las hojas de vórtice, asociadas con la variación en la circulación a lo largo de las aspas, se desprenden del borde de salida y se enrollan en una distancia corta corriente abajo formando vórtices de punta que describen trayectorias helicoidales. Cuando el ángulo de inclinación de la hélice es lo suficientemente pequeño, el vórtice de la punta se puede aproximar mediante una capa de cizallamiento cilíndrica que separa el fluido de movimiento lento en la estela del que está en el exterior. El defecto de velocidad puede considerarse inducido por los vortices. Se ´ debe tener en cuenta que esta capa de cizallamiento en la estela cercana esta compuesta ´ de vórtices concentrados, y que el flujo no es realmente turbulento fuera de ellos [[8\]](#page-60-8).

A medida que el flujo se desplaza aguas abajo desde el plano del rotor, la capa de cizallamiento cilíndrico se expande, la presión aumenta hasta que se alcanza la presión ambiente y el defecto de velocidad dentro de la estela disminuye, como se muestra en la Figura [1.4.](#page-14-0) De acuerdo con la teoría del disco-actuador, que asume que el flujo es ideal y que la capa de corte es infinitamente delgada, el defecto de velocidad en el disco mismo es la mitad que en la estela expandida. Debido a la difusion turbulenta, el grosor de la ´ capa de corte aumenta con la distancia aguas abajo. La producción de turbulencia es más importante en la capa de corte, donde los gradientes de velocidad son más grandes. Se observa una region en forma de anillo bien definida, donde existe una alta intensidad de ´ turbulencia, alrededor de esta capa cilíndrica de cizallamiento, tanto experimentalmente  $[9]$  como numérica  $[10, 11]$  $[10, 11]$  $[10, 11]$  $[10, 11]$ . Por otro lado, hay gradientes de velocidad significativos tanto dentro de la estela, ya que los defectos de velocidad creados por el aerogenerador no son uniformes, como en el flujo atmosférico, donde la velocidad del viento cambia con la distancia al suelo.

La mayor parte de la turbulencia que hace que la estela se disipe es, en esta etapa, generalmente creada por la cizalladura en la estela, principalmente en la capa de cizallamiento. Sin embargo, la cizalladura en el flujo atmosférico externo también juega un papel importante, al menos en la redistribucion de la turbulencia generada. Como puede verse ´ en  $[11]$ , la turbulencia del flujo ambiente es responsable de una distribución no uniforme de la turbulencia en la capa de cizallamiento, donde se observa un máximo en la parte superior. La expansión turbulenta hace que el espesor de la capa de corte aumente con la distancia aguas abajo, y alrededor de dos a cinco diámetros la capa de cizallamiento alcanza el eje de la estela. Esto marca el final de la región de la estela cercana, después del cual existe una región de transición que conduce a la región de la estela lejana, donde la estela se desarrolla completamente. Se ha observado tanto numerica como experimentalmente ´ que la intensidad de turbulencia máxima en la estela lejana se encuentra alrededor de un radio de turbina sobre el eje del aerogenerador, y esto es probablemente una reminiscencia de lo que sucede en la estela cercana.

<span id="page-14-0"></span>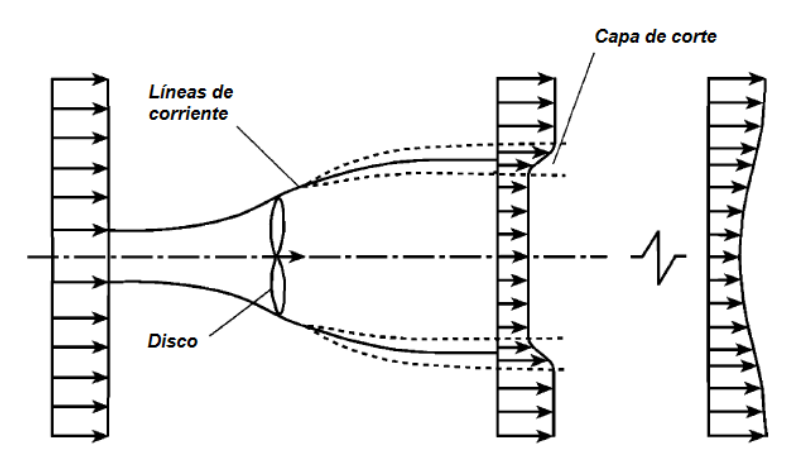

Figura 1.4. Representación esquemática de la estela de un aerogenerador. Fuente: [\[8\]](#page-60-8).

# <span id="page-15-0"></span>1.6 Vórtices helicoidales

La conversión de la energía eólica para su aprovechamiento implica dos procesos: primero es extraer la energía cinética del viento y convertirla en energía mecánica en el eje del rotor, y el segundo consiste en la conversión en energía útil (principalmente eléctrica). En el primer proceso, los aerogeneradores extraen la energía del viento reduciendo su velocidad detrás del rotor, provocando un comportamiento turbulento de flujo de aire, conocido como *estela* del aerogenerador. El modelo de la estela se basa en la característica del flujo detrás del rotor. Básicamente, existen dos fenómenos físicos principales de interés en la estela (1) pérdida de momento (o velocidad), que provoca una reducción en la potencia de salida de los aerogeneradores aguas abajo, y (2) el aumento de nivel de turbulencia, que da lugar a cargas inestables en los aerogeneradores aguas abajo.

De acuerdo a las cargas de fatiga y pérdidas de potencias, la estela de los aerogeneradores se clasifican en *estela cercana* y *estela lejana*. La estela cercana ocurre justamente detrás del aerogenerador (aproximadamente 2-4 diámetros aguas abajos). En esta región el flujo está altamente influenciado por la geometría del rotor y esto da lugar a un sistema de vórtice helicoidal formado detrás del rotor. Por lo tanto, dependiendo de la carga del rotor y de las condiciones de entrada, la región próxima a la estela puede extenderse varios diámetros aguas abajo del aerogenerador. La estela lejana es generalmente la posición aguas abajo donde la dinámica de la estela ya no depende de las características específicas del rotor, donde el flujo se rompe y el énfasis está en el nivel de turbulencia creada por los aerogeneradores en un parque eólico [[12\]](#page-60-12).

La diferencia en la velocidad entre el aire dentro y fuera de la estela da como resultado una capa de corte, que se hace mas densa cuando se mueve aguas abajo. En la capa ´ de corte se forman remolinos turbulentos. Debido al flujo de cizalladura del viento, la turbulencia en la capa de corte no es uniforme, es decir, la intensidad de turbulencia en la parte superior es mayor que en la parte inferior. La Figura [1.5](#page-16-0) ofrece una imagen más realista del perfil de velocidad en la estela (color azul) y la clasificación de la estela cercana y lejana (color rojo). En el trabajo realizado por Ainslie [\[13\]](#page-60-13) estima que el deficit ´ de velocidad máxima se alcanza después de 1-2 diámetros de rotor  $(D)$ , pero para niveles de turbulencia ambiente bajos, esto podría ser más largo. La longitud de la región de expansión también es de aproximadamente  $1 D$ . Basado en la mejor comparación con los experimentos, Schepers usa 2.25 D como la distancia donde la estela se expande completamente. Cuanto mayor sea el empuje en el rotor, menor sera la velocidad de la estela ´  $u_w$  y mayor será el corte, es decir, la diferencia entre las velocidades de flujo dentro y fuera de la estela. Para una carga de rotor muy alta, una cantidad considerable de energía cinetica del flujo entrante se convierte en movimiento turbulento a gran escala, lo que ´ lleva al estado de estela turbulenta (típicamente  $a > 0.5$ ). La turbulencia en la estela es una mezcla eficiente: mezcla el fluido de baja velocidad en la estela con el fluido de alta velocidad fuera de ella. De esta forma, el momento se transfiere a la estela; la estela se expande, pero el déficit de velocidad se reduce.

Los vórtices helicoidales ocurren en muchos problemas prácticos en aerodinámica, geofísica y ciencias de la ingenieria. Por ejemplo, en dispositivos que giran tales como hélices, aerogeneradores y rotores de helicópteros son conocidos por desarrollar un sistema de vórtices helicoidales en su estela. Estas estructuras resultan del rápido enrollamiento de la hoja de vorticidad generada continuamente en el borde de salida del aspa, como se muestra en la Figura [1.6.](#page-16-1) El flujo turbulento o remolino se utiliza ampliamente para intensificar los procesos en máquinas que producen energía. Normalmente, las estructuras de vórtice rectilíneas o helicoidales (estas últimas pueden ser de forma cilíndrica o cónica) surgen en las máquinas de potencia o bien, en los aerogeneradores. Estas estructuras han sido investigadas en numerosos estudios experimentales.

<span id="page-16-0"></span>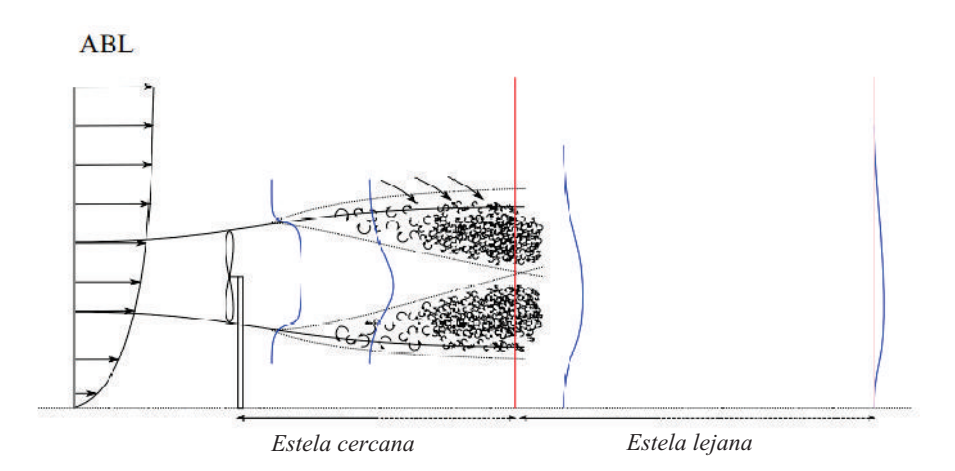

Figura 1.5. Perfil de velocidad en la estela de un aerogenerador. Fuente: [\[13\]](#page-60-13).

<span id="page-16-1"></span>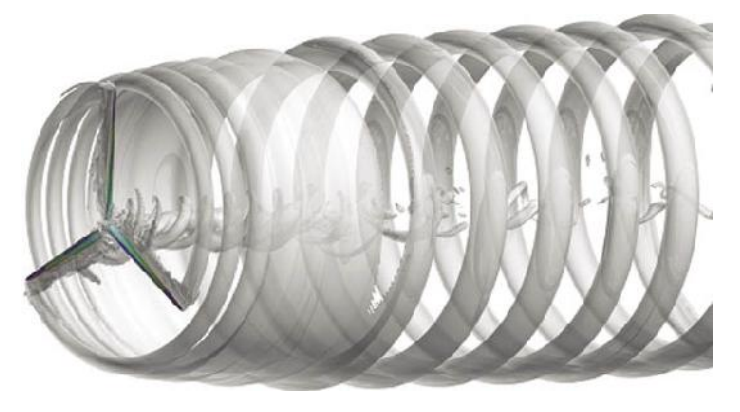

Figura 1.6. Vórtices de salida detrás de un aerogenerador. Fuente: [\[14\]](#page-61-0).

La región de la estela cercana se caracteriza por una estructura de vórtice que resulta de la interaccion entre el flujo aguas arriba y la hoja de vorticidad generada por el aspa. El ´ esquema de esta topología de estela de vórtice se presentan en la Figura [1.7.](#page-17-0) En general, los vórtices de salida resulta de la variación de la circulación a lo largo del aspa. La ubicación en la que la circulación tiende a cero indica la terminación de las hojas de vórtice, que se produce en la raíz y la punta del aspa en el caso de una turbina eólica [[15\]](#page-61-1). La hoja de vórtices se trasladan aguas abajo en un patrón helicoidal. Estas hojas de vórtice tienden a enrollarse, poco después del rotor. De acuerdo con las Figuras  $1.7$  (a) y  $1.7$  (b), se observan dos grandes tubos vorticales originados en el aspa: la helice vortical de la punta ´ del aspa y desde la raíz con el movimiento helicoidal en dirección invertida a la rotación del rotor [\[16\]](#page-61-2). El ángulo de inclinación de las trayectorias helicoidales está en función de la relación de velocidad de punta. Para altas relaciones de velocidad de punta, el ángulo de inclinación del tubo vortical es pequeño y la capa, que abarca los vórtices de punta, puede considerarse como una zona de cizallamiento anular que separa el flujo dentro de la estela del flujo ambiental, como se describe en [\[8\]](#page-60-8) y [\[17\]](#page-61-3). La Figura [1.8](#page-18-0) (b) muestra la formación de la zona de corte anular aguas abajo del aerogenerador, para el caso de la relación de velocidad punta alta.

La relación de velocidad de punta determina cómo las trayectorias helicoidales de los vórtices de punta y de raíz son arrojados aguas abajo [\[18\]](#page-61-4). Para bajas relaciones de velocidad de punta, las trayectorias de vórtice helicoidal sobreviven distancias más largas debido a la convección rápido de la estela por el flujo de corriente libre. Sin embargo, para altas relaciones de velocidad de punta, la estructura vortical sobrevive sólo a distancias limitadas [\[19\]](#page-61-5). Dos mecanismos principales conducen la estructura de la estela, la convección y la mezcla turbulenta. La mayor parte de la generación de turbulencia dentro de la estela ocurre en la región de la estela cercana dentro de la capa de corte anular donde el flujo está dominado por la estructura vortical con grandes gradientes de velocidad [[17\]](#page-61-3).

<span id="page-17-0"></span>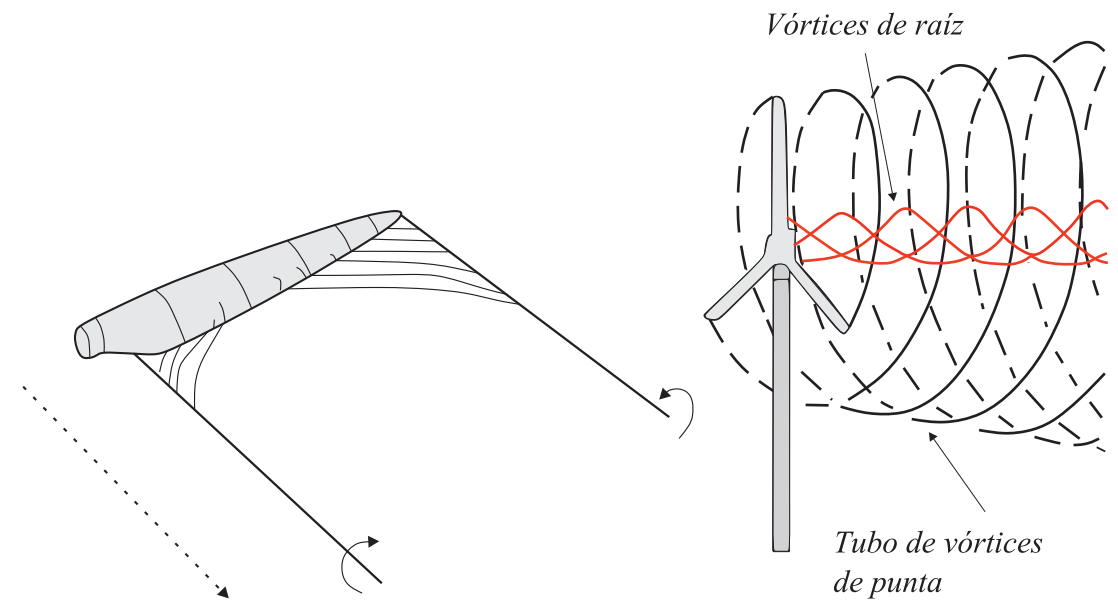

(a) Formación del tubo de vórtice de punta en el aspa. (b) Estructura de la estela.

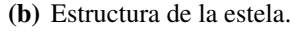

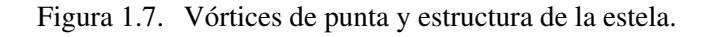

<span id="page-18-0"></span>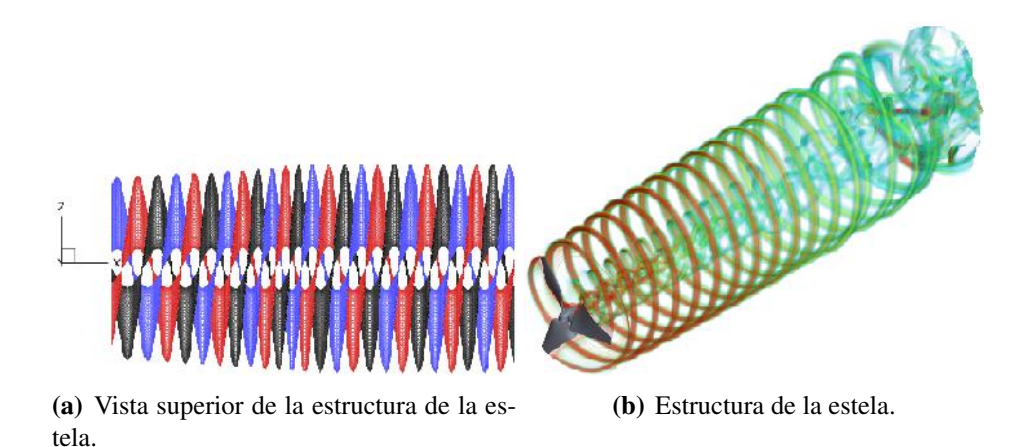

Figura 1.8. Desarrollo de la estela aguas abajo.

Widnall en 1972 realizó un estudio de estabilidad de un filamento de vórtice helicoidal de núcleo finito y extensión infinita a pequeños desplazamientos sinusoidales de su línea central. Se tiene en cuenta la influencia de todo el filamento perturbado sobre el movimiento auto–inducido de cada elemento. Se calcula el efecto de los detalles de la distribución de la vorticidad dentro del núcleo de vórtice finito en el movimiento auto–inducido debido a la flexión de su eje. Betchov consideró que cada porción del filamento se mueve con una velocidad que puede ser aproximada en términos de la curvatura local del filamento. Él encontró que los filamentos helicoidales del vórtice son soluciones elementales, y que son inestables, además, sólo pudo encontrar un modo de estabilidad. Por otro lado, Adebiyi estudió la existencia de tubos de vórtice helicoidal de sección transversal pequeña en un fluido no viscoso introduciendo una función de corriente para el flujo, en este estudio se obtuvieron las expresiones para la velocidad de propagación, circulación y área de sección transversal del tubo de vórtice helicoidal [[20\]](#page-61-6).

La solución fundamental del campo de velocidad inducido por un filamento de vórtice infinitamente delgado en un líquido incompresible ideal es importante para una descripción adecuada del vórtice. Las estructuras más simples (es decir, un vórtice rectilíneo y un anillo de vórtice) se han estudiado durante mucho tiempo. El caso más complejo de un filamento helicoidal cilíndrico en un espacio ilimitado fue considerado con éxito por Hardin [\[21\]](#page-61-7). Hardin transformó la ley de Biot-Savart de acuerdo con la geometría helicoidal y utilizó las funciones cilíndricas en su forma integral. Como resultado, logró escribir una expresión analítica para un campo de velocidad en la forma de la serie infinita de producto de funciones cilíndricas modificadas. Okulov [\[22\]](#page-61-8) proporciona una expresión analítica para el campo de velocidad inducida por un filamento de vórtice helicoidal en un tubo, donde se utiliza la construcción de una función de corriente para un flujo simétrico helicoidal para una región limitada.

M.H.M. Kloosterman [\[23\]](#page-61-9) desarrolló un modelo simple que intente capturar la descomposición de la estela de vórtice dentro de los primeros dos diámetros de rotor. Desarrolló un código que describe la geometría de la estela, basado en el modelo de estela de vórtice libre y la línea de sustentación añadiendo modelos de núcleos vorticosos. Realizó un estudio de validación minucioso del modelo mediante mediciones de película caliente y Velocimetría de Imagen de Partículas (PIV por sus siglas en ingles). Cerca del rotor, el

modelo se compara bien con las velocidades inducidas medidas con una película caliente. Las mediciones de PIV muestran que el modelo captura la posición del vórtice de punta bastante bien dentro del primer diametro aguas abajo. ´

Sebastian [\[24\]](#page-61-10), presentó en 2012 una descripción de propósito general del código del Simulador Dinámico Inducido por estela (WInDS por sus siglas en inglés), un método de estela de vórtice libre (FVM por sus siglas en inglés) basado en la teoría de líneas de sustentación desarrollado en la Universidad de Massachusetts en Amherst para aerogeneradores offshore. Se analiza las velocidades inducidas por estela detrás del rotor, las cargas aerodinámicas debido a la evolución de la estela. Para las simulaciones realizadas se usó un aerogenerador de la NREL 5-MW.

Hamidreza Abedi [\[25\]](#page-61-11) desarrolló un método de filamento de vórtice libre para la aerodinámica de aerogeneradores. En donde se estudia la teoría de flujo potencial y la aplicación del método de Panel Estela de Vórtice Libre (VLFW por sus siglas en inglés), en la que la superficie de la pala se reemplaza por paneles de vórtice.

Se han realizado un gran número de investigaciones y experimentos con respecto a las características de la estela cercana de los aerogeneradores. Ebert y Wood [\[26\]](#page-61-12) llevaron a cabo una serie de mediciones en la estela cercana de un modelo de aerogenerador pequeño de eje horizontal de dos aspas a diferentes velocidades de punta. Ellos encontraron que a altas velocidades de punta, los vórtices de punta contienen una gran parte del momento angular en la estela y dado que este momento angular balancea la potencia de salida de la turbina, concluyeron que las propiedades de los vórtices de punta deberían incorporarse en un nuevo modelo de rotor. Además, mostraron que la trayectoria de los vórtices de punta permanecía bastante constante dentro de los primeros 4 radios del rotor aguas abajo del aerogenerador. Whale [\[27\]](#page-61-13) realizó mediciones con imagen de partículas de velocimetría (PIV) en la estela de un aerogenerador de tres aspas en un tanque de agua y los comparó con los datos obtenidos en la estela de dos turbinas a escala completa ubicados en dos sitios diferentes. La comparación mostró un acuerdo aceptable y las discrepancias se atribuyeron a varios factores tales como los efectos de escala numérica de Reynolds, el estancamiento del agua, el terreno complejo y otras incertidumbres en las mediciones a escala completa. En la Figura [1.9](#page-20-2) se muestra un estudio experimental de los vórtices de salida generado por un aerogenerador, en donde la visualización del flujo de humo es insertado en el flujo desde una boquilla externa, por lo que la figura muestra la seccion´ tranversal de los vórtices de punta. Por otra parte, en la Figura [1.10](#page-20-3) se muestra otro estudio experimental de la vorticidad de un aerogenerador, en este experimento el humo se originó desde la punta del modelo y se puede observar una traza de hélice [[17\]](#page-61-3).

<span id="page-20-2"></span>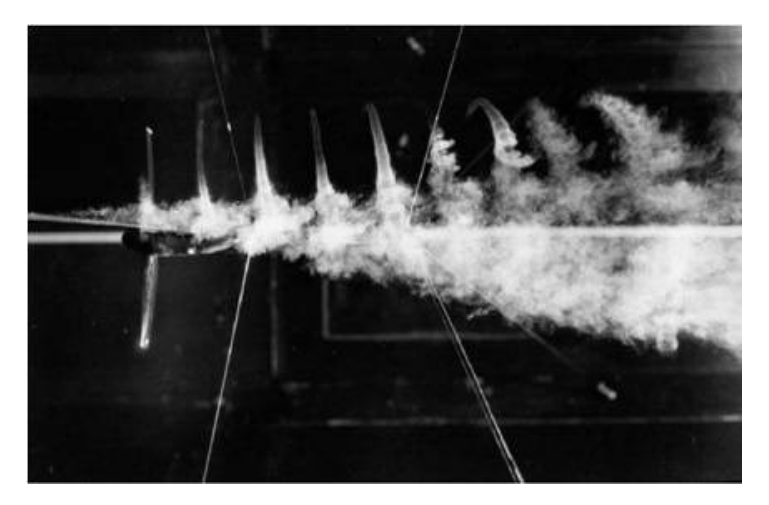

Figura 1.9. Visualización de flujo, que muestra el desarrollo de la estela Fuente: [\[17\]](#page-61-3).

<span id="page-20-3"></span>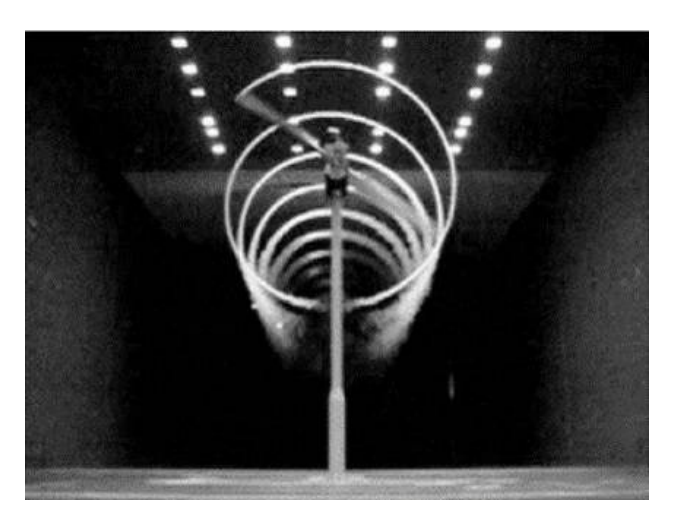

Figura 1.10. Visualización del flujo en la punta del aerogenerador NREL de la NASA-Ames. Fuente: [\[17\]](#page-61-3).

# <span id="page-20-0"></span>1.7 Softwares aerodinámicos para aerogeneradores de eje horizontal

En esta sección, se realiza un bosquejo general de los softwares aerodinámicos actuales para aerogeneradores de eje horizontal. Se presentan los softwares comerciales más importantes utilizados en la industria o en el nivel de enseñanza. Los softwares y los métodos en que se basan se muestran en el esquema de la Figura [1.11.](#page-21-1)

#### <span id="page-20-1"></span>1.7.1 GH Bladed

Es un paquete de software integrado desarrollado por Garrad Hassan (GH) y validado por Germanischer Lloyd SE. El enfoque GH esta firmemente establecido como la herra- ´ mienta estándar de la industria eólica para cálculos de diseño de funcionamiento y cargas de aerogeneradores offshore y onshore.

<span id="page-21-1"></span>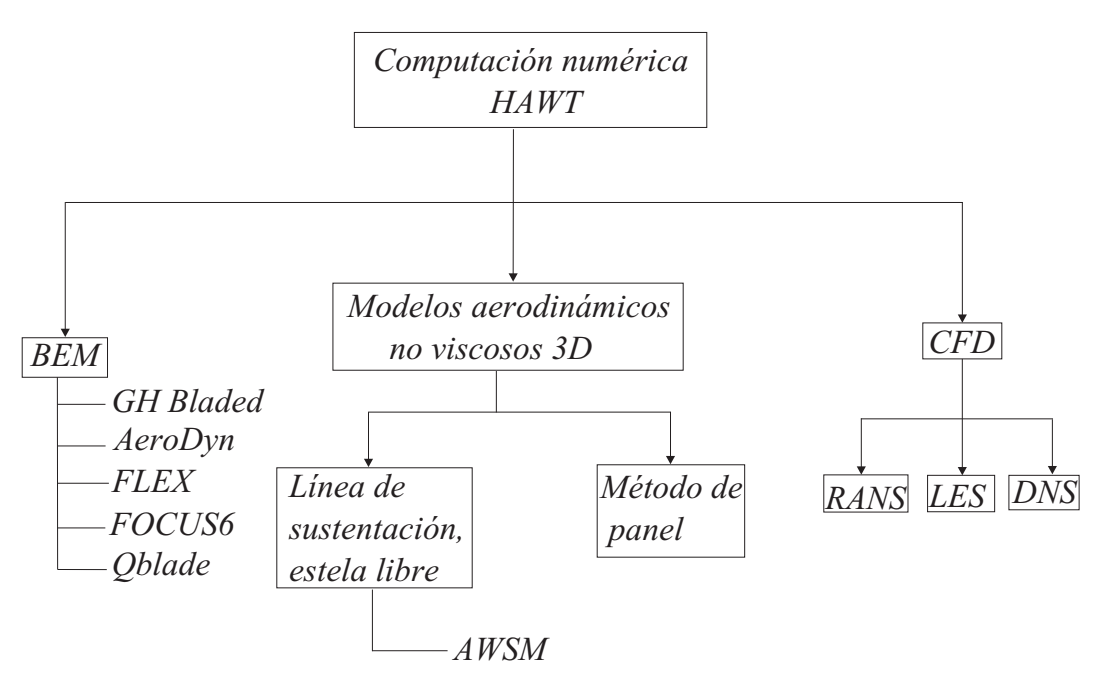

Figura 1.11. Métodos para el cálculo numérico aplicados a aerogeneradores de eje horizontal.

El modelo y los métodos teóricos incorporados en GH Bladed se ha validado contra los datos monitoreados de muchos aerogeneradores de diferentes tamaños y configuraciones. Está diseñado para el diseño preliminar de aerogeneradores, el diseño detallado, la especificación de componentes y la certificación de los mismos. Dos extensiones principales de la teoría BEM se proporcionan como opciones en el código para tratar con la naturaleza inestable-aerodinámica. La primera, permite un tratamiento de la dinámica de la estela y la segunda proporciona una representación de la pérdida dinámica mediante el uso de un modelo de histéresis de pérdida.

#### <span id="page-21-0"></span>1.7.2 AeroDyn

AeroDyn, desarrollado por David J. Laino, es una serie de rutinas escritas para ejecutar cálculos aerodinámicos para simulaciones aeroelásticas de configuraciones HAWT. Actualmente, las rutinas de la interfaz AeroDyn interactúan con varios códigos de simulación aeroelástica, como *YawDyn*, *FAST*, *SymDyn* y *ADAMS*. Las diferencias entre estos códigos se encuentran principalmente en la dinámica estructural, y dado que cada uno de ellos usa AeroDyn, los cálculos aerodinámicos entre ellos son idénticos. Cuando se le llama desde las rutinas de simulación aeroelástica, AeroDyn calcula la sustentación aerodinámica, la resistencia y el momento de cabeceo de las secciones del perfil aerodinámico a lo largo del aspa de un aerogenerador. Para ello, primero divide cada aspa en varios segmentos a lo largo de su envergadura, como se especifica mediante un archivo de entrada AeroDyn.

El software recopila información sobre la geometría del aerogenerador, las condiciones de operación, la velocidad, ubicación de los elementos del aspa y la entrada de flujo de aire desde los archivos de entrada y el programa de simulación aeroelástica. Luego, utiliza esta informacion para calcular las diversas fuerzas para cada segmento, que son ´ utilizadas por el programa de simulación aeroelástica para deducir las fuerzas distribuidas en el aspa de la turbina.

## <span id="page-22-0"></span>1.7.3 QBlade

Qblade es un software de computación de aerogeneradores de código abierto distribuido bajo los principios de la Licencia Pública General (GLP, por sus siglas en inglés) y desarrollado por el grupo de investigación de energía eólica del Instituto Hermann Föttinger de la Universidad Técnica de Berlín (TU Berlin). Es un código BEM integrado en XFOIL, una herramienta de análisis y diseño aerodinámico. Ésta integración permite al usuario diseñar rápidamente perfiles aerodinámicos personalizados y calcular sus polares e integrarlos directamente en una simulación de rotor de turbina eólica. En la versión 0.95 se implementó un nuevo módulo no estacionario para simulaciones aerodinámicas basado en el método de estela de vórtice libre y línea de sustentación (llamado método de vórtices, en donde el campo de flujo se modela como no viscoso, incomprensible e irrotacional). El rotor se representa por una línea de sustentación (filamento de vórtice adherido), ubicado en el cuarto de cuerda del aspa. Además, se tiene la ventaja de ingresar un campo de viento turbulento para analizar el comportamiento de la turbina bajo condiciones de flujos inestables.

## <span id="page-22-1"></span>1.7.4 AWSM

El código llamado Módulo de Simulación Aerodinámico de un aerogenerador (AWSM, por sus siglas en inglés) fué desarrollado en el Centro de Investigación en Energía de los Países Bajos (ECN) por van Garrel. El objetivo principal de estos códigos era mantener las ventajas de los códigos BEM en términos de tiempo de cálculo y facilidad de uso, así como una exactitud en lo que respecta a los fenómenos dependientes de la estela. El código se basa en la teoría de línea de sustentación generalizada en combinación con el método de estela de vórtice libre. La información detallada sobre este software se presenta en [[28\]](#page-61-14).

La estructura de la tesis es la siguiente: en el capítulo 1 se describe las generalidades de la energía eólica, tales como la capacidad instalada a nivel mundial y los tipos de aerogeneradores (eje horizontal y vertical, respectivamente), así como un bosquejo de la estela de los aerogeneradores y los trabajos que existen en la literatura de los vórtices helicoidales. El capítulo se desarrolla el método de momento y elemento del aspa (BEM). Se explica la estructura de un perfil aerodinámico, así como la obtención de expresiones tales como: el empuje, torque y las velocidades axial y tangencial. En el capítulo 3 se desarrolla el modelo de línea de sustentación y estela de vórtice libre, que explica de manera detallada la formación de los nodos de estela y el cálculo de las velocidades inducidas por un filamento de vórtice recto mediante la ley de Biot-Savart. En el capítulo 4 se presenta los resultados de las simulaciones realizadas en el software QBlade, para diferentes condiciones de viento, el análisis del comportamiento de la estela y su influencia en el plano del rotor. Finalmente, se presentan las conclusiones del trabajo realizado y algunas sugerencias para futuros trabajos.

# Capítulo 2

# <span id="page-23-0"></span>Método de momento y elemento del

## aspa

En este apartado se dará un bosquejo sobre la Teoría del Momento y Elemento del Aspa (BEM por sus siglas en inglés) que es uno de los métodos más usados para calcular las velocidades inducidas en las aspas del aerogenerador. Este método es una extensión de la teoría del disco actuador propuesta por Rankine y Froude, en el siglo XIX. El método BEM se origina apartir de dos teorías distintas: La teoría del elemento del aspa y la teoría del momento. La teoría del elemento del aspa asume que el aspa se puede dividir en pequeños elementos que actúan independientemente de los elementos circundantes y aerodinámicamente se comporta como un perfil bidimensional cuyas fuerzas aerodinámicas se pueden calcular dependiendo de las condiciones locales del flujo y la teoría del momento, la cual asume que la pérdida del momento en el plano del rotor es causada por el trabajo del viento pasando a traves del plano del rotor en los elementos del aspa. El ´ modelo BEM asume los siguientes criterios para los elementos de un volumen anular: (a) no hay dependencial radial, es decir, lo que se determina en un elemento no afecta a los demas elementos, (b) La fuerza de las aspas en el flujo es constante en cada elemento ´ anular, esto corresponde a un rotor con un numero infinito de aspas.

## <span id="page-23-1"></span>2.1 Perfiles aerodinámicos

La producción de la potencia de un aerogenerador depende de la interacción del flujo de aire con las aspas, que no son más que líneas de perfiles aerodinámicos orientados de tal manera que el eje se conecte de manera óptima al generador. En términos generales, la forma de un perfil aerodinámico es el principal conductor de la circulación alrededor del aspa, sin el cual, no se produciría la sustentación.

Se usan varios términos para caracterizar un perfil aerodinámico, como se muestra en la Figura [2.1.](#page-24-1) La línea de curvatura media es el lugar geométrico de puntos a medio camino entre las superficies superior e inferior del perfil aerodinámico. La línea recta que conecta los borde de ataque y salida es la línea de cuerda del perfil aerodinámico, y la distancia desde el borde de ataque al de salida medida a lo largo de la línea de cuerda se designa como cuerda,  $c$ , del perfil aerodinámico. La curvatura es la distancia entre la línea

<span id="page-24-1"></span>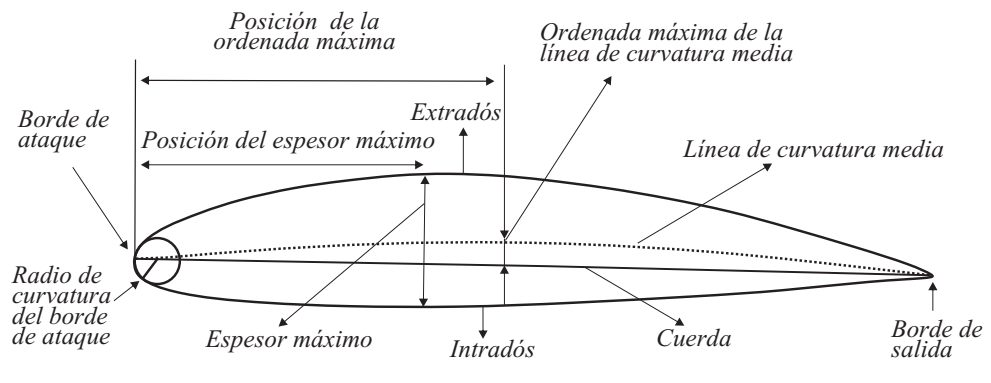

Figura 2.1. Terminología de un perfil aerodinámico. Fuente: [\[29\]](#page-61-15).

de curvatura media y la línea de cuerda, medida perpendicular a la línea de cuerda. El grosor (espesor) es la distancia entre las superficies superior e inferior, tambien medido ´ perpendicularmente a la línea de cuerda [\[30\]](#page-61-16). El flujo de aire sobre un perfil aerodinámico produce una distribución de fuerzas sobre la superficie del perfil aerodinámico. La velocidad de flujo de viento sobre el perfil aerodinámico aumenta sobre la superficie convexa, lo que resulta en una presión promedio menor en el lado de "succión" del perfil aerodinámico en comparación con el lado cóncavo o de "presión" del perfil aerodinámico. Mientras tanto, la fricción viscosa entre el aire y el perfil aerodinámico frenan el flujo de aire en cierta medida a lo largo de la superficie. La resultante de todas estas fuerzas de presion´ y fricción generalmente se resuelve en dos fuerzas (fuerza de sustentación y fuerza de arrastre) y un momento (cabeceo) que actúan a lo largo de la cuerda a una distancia de  $c/4$  del borde de ataque (en el cuarto de cuerda).

# <span id="page-24-0"></span>2.2 Teoría del momento y elemento del aspa BEM

Hoy en día, este método se utiliza ampliamente para analizar el rendimiento aerodinámico de un aerogenerador, basado en la suposición de flujo constante, homogéneo y las cargas aerodinámicas que actúan sobre un disco actuador en lugar de un número finito de aspas. El método BEM se conoce como el modelo mejorado de la teoría de momento de Rankine-Froude, que fué el primer modelo para predecir las velocidades de entrada en el rotor, donde supone que el rotor puede ser reemplazado por un disco actuador cargado uniformemente, y el flujo de entrada es uniforme. Además, la hipótesis de Prandtl es la base del método BEM, suponiendo que una sección de un ala finita se comporta como una sección de un ala infinita en un ángulo igual al ángulo de ataque efectivo. El método BEM es computacionalmente rápido y se implementa fácilmente, pero es aceptable solo para un cierto rango de condiciones de flujo. Se han agregado varios factores de correccion´ empíricos y semiempíricos al BEM para aumentar su rango de aplicación, tales como la desalineación del yaw, la entrada dinámica, la parada dinámica, la influencia de la torre, el número finito de aspas, pero no son relevantes para todas las condiciones de operación y son frecuentemente incorrectas para altas relaciones de velocidad de punta donde el cambio de la estela es significativa. Por lo tanto, la existencia de estos números de fórmula de corrección conduce a incertidumbres en el método BEM, mientras que la base de tales correcciones se basa en los resultados experimentales, disminuyendo la confiabilidad de el método BEM [[31\]](#page-62-0).

Las fuerzas sobre un elemento del aspa se calculan con las características del perfil aerodinámico bidimensional utilizando un ángulo de ataque determinado a partir de la velocidad resultante incidente en el plano de la seccion transversal del elemento. Todos los ´ efectos tridimensionales son ignorados. Los factores de flujo y la velocidad de rotacion´ del rotor determinarán el ataque de ángulo, que a su vez servirá para obtener los coeficientes característicos del perfil aerodinámico para calcular las fuerzas de sustentación y de arrastre [\[32\]](#page-62-1).

En primer lugar, empleando la teoría del elemento del aspa, la carga axial y el torque, respectivamente, se escriben como:

<span id="page-25-0"></span>
$$
\frac{dT}{dr} = N_b F_n = 1/2\rho c N_b V_{rel}^2 C_n \tag{2.1}
$$

<span id="page-25-1"></span>
$$
\frac{dM}{dr} = N_b r F_t = 1/2 \rho c N_b r V_{rel}^2 C_t \tag{2.2}
$$

donde c es la cuerda del aspa, r el radio,  $N_b$  es el número de aspas,  $V_{rel}$  es la velocidad relativa,  $F_n$  y  $F_t$  denotan las cargas en cada aspa en la dirección axial y tangencial, respectivamente, y  $C_n$  y  $C_t$  denotan los coeficientes de fuerza bidimensionales correspondientes, definidos como

$$
C_n = \frac{F_n}{1/2\rho c V_{rel}^2}, \ C_t = \frac{F_n}{1/2\rho c V_{rel}^2}
$$
 (2.3)

Los coeficientes de fuerza se componen de la proyección de los coeficientes de sus-tentación y arrastre (ver Figura [2.2\)](#page-27-0),

$$
C_n = C_l \cos \phi + C_d \sin \phi
$$
  
\n
$$
C_t = C_l \sin \phi - C_d \cos \phi
$$
\n(2.4)

donde  $\phi$  es el ángulo de flujo, es decir, el ángulo entre la velocidad relativa local y el plano del rotor, y  $(C_l, C_d)$ , que dependen de la forma del perfil aerodinámico local, se obtienen utilizando datos aerodinámicos bidimensionales tabulados en función del ángulo de ataque y el número de Reynolds. Para lograr condiciones de operación óptimas durante la mayor parte del alcance del aspa, el aspa del rotor típicamente se dobla. Denotando la suma del ángulo de torsión local y el ángulo de cabeceo como  $\gamma$ , el ángulo de ataque local se define como  $\alpha = \phi - \gamma$ , como se muestra en la Figura [2.2.](#page-27-0) Del triángulo de velocidad en el elemento del aspa (ver Figura [2.2\)](#page-27-0), se deduce que

$$
sen \phi = \frac{u_{\infty}(1-a)}{V_{rel}}, \ cos \phi = \frac{\Omega r(1+a')}{V_{rel}} \tag{2.5}
$$

donde la velocidad inducida se define como  $w_i = (-au_{\infty}, a'\Omega r)$ , con a el factor de inducción axial,  $a'$  el factor de inducción tangencial y  $\Omega$  la velocidad angular del rotor. Usando estas relaciones, tenemos

$$
V_{rel} = \frac{u_{\infty}^2 (1-a)^2}{\operatorname{sen}^2 \phi} = \frac{u_{\infty} (1-a) \Omega r (1+a')}{\operatorname{sen} \phi \cos \phi}
$$
(2.6)

Al ingresar estas expresiones en las Ecs. [\(2.1\)](#page-25-0) y [\(2.2\)](#page-25-1), obtenemos

<span id="page-26-0"></span>
$$
\frac{dT}{dr} = \frac{\rho N_b c u_{\infty}^2 (1 - a)^2}{2se n^2 \phi} C_n \tag{2.7}
$$

<span id="page-26-1"></span>
$$
\frac{dM}{dr} = \frac{\rho N_b c u_{\infty} \left(1 - a\right) \Omega r^2 \left(1 + a'\right)}{2 \operatorname{sen} \phi \cos \phi} C_t \tag{2.8}
$$

A continuación, aplicando la teoría del momento axial, la carga axial se calcula como

<span id="page-26-2"></span>
$$
\frac{dT}{dr} = \rho \left( u_{\infty} - u_{\text{wake}} \right) 2\pi r u_R = 4\pi \rho r u_{\infty}^2 a \left( 1 - a \right) \tag{2.9}
$$

en donde  $u_R = u_\infty (1 - a)$  es la velocidad axial en el plano del rotor y  $u_{wake}$  $u_{\infty}$  (1 − 2a) es la velocidad axial en la estela final. Aplicando el teorema del momento, obtenemos

<span id="page-26-3"></span>
$$
\frac{dM}{dr} = \rho r u_{\theta} 2\pi r u_R = 4\pi \rho r^3 \Omega u_{\infty} a' (1 - a)
$$
\n(2.10)

en el cual  $u_{\theta} = 2\Omega r a'$  es la velocidad tangencial inducida aguas abajo del rotor. Combinando las Ecs.  $(2.7)$  y  $(2.8)$  con las Ecs.  $(2.9)$  y  $(2.10)$ , se obtiene

<span id="page-26-4"></span>
$$
a = \frac{1}{4sen^2\phi/(\sigma C_n) + 1} \tag{2.11}
$$

<span id="page-26-5"></span>
$$
a' = \frac{1}{4sen \phi \cos \phi (\sigma C_t) - 1}
$$
\n(2.12)

donde la solidez  $\sigma$  se define como:  $\sigma = c(r) N_b/2\pi r$ .

<span id="page-27-0"></span>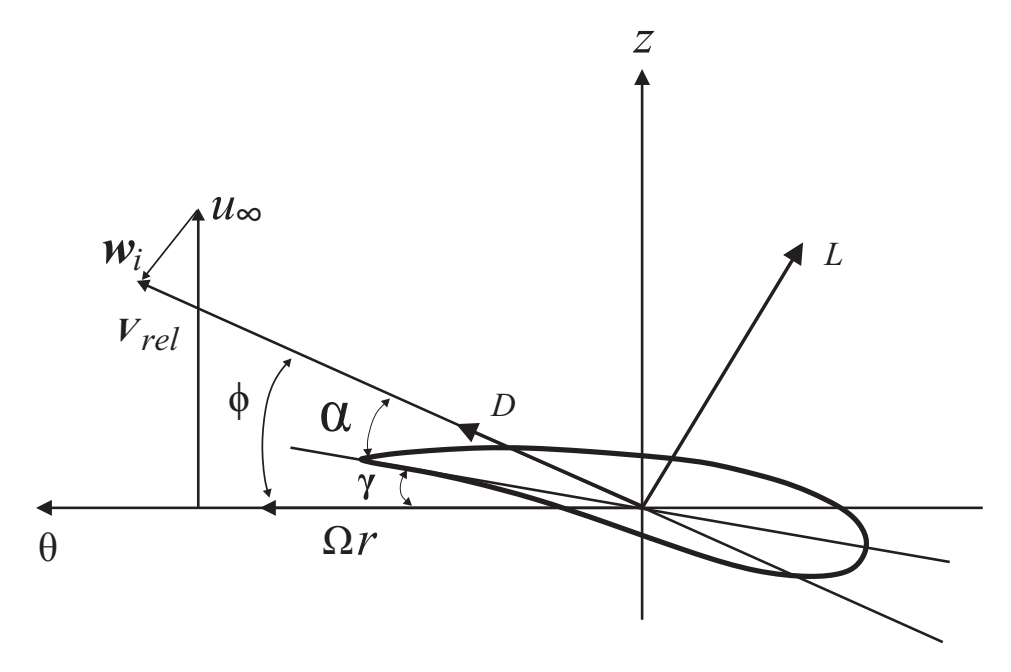

Figura 2.2. Sección transversal de un elemento del perfil aerodinámico. Fuente: [\[33\]](#page-62-2).

Dado que las ecuaciones que forman la teoría del momento se derivan asumiendo tubos de flujo azimutalmente independientes, sólo son válidos para rotores con infinitas aspas. Para corregir el número finito de aspas, Glauert (1935) introdujo el factor de pérdida de punta de Prandtl. En este método, se introduce un factor de corrección,  $F$ , que corrige la carga. En este modelo, las velocidades inducidas se corrigen mediante el factor de pérdida de punta  $F$ , modificando las Ecs. [\(2.11\)](#page-26-4) y [\(2.12\)](#page-26-5) de la siguiente manera,

<span id="page-27-1"></span>
$$
\frac{dT}{dr} = 4\pi \rho r u_{\infty}^2 aF (1 - a)
$$
\n(2.13)

<span id="page-27-2"></span>
$$
\frac{dM}{dr} = 4\pi \rho r^3 \Omega u_{\infty} a' F (1 - a)
$$
\n(2.14)

Una expresión aproximada de la función de pérdida de punta de Prandtl se introdujo de la siguiente manera:

$$
F = \frac{2}{\pi} \cos^{-1} \left[ \exp \left( -\frac{N_b (R - r)}{2r \sin \phi} \right) \right]
$$
 (2.15)

Usando las Ecs.  $(2.13)$  y  $(2.14)$  en lugar de las Ecs.  $(2.7)$  y  $(2.8)$  se derivan las expresiones para  $a \, y \, a'$ :

$$
a = \frac{1}{4F\operatorname{sen}^2\phi/\left(\sigma C_n\right) + 1} \tag{2.16}
$$

$$
a' = \frac{1}{4F\operatorname{sen}\phi\cos\phi/(\sigma C_t) - 1} \tag{2.17}
$$

## Capítulo 3

# <span id="page-28-0"></span>Modelo de Línea de Sustentación y Estela Libre

Los metodos para predecir el rendimiento de los aerogeneradores son similares a las ´ teorías de hélices o helicópteros, donde el torque generado por las aspas de los aerogeneradores se considera un parámetro importante para evaluar. Existen diferentes métodos para modelar la aerodinámica de un aerogenerador con diferentes niveles de complejidad y precisión, como la teoría BEM, Método de Vórtice Libre (FVM, por sus siglas en inglés) y la resolución de las ecuaciones de Navier-Stokes usando la Dinámica Computacional de Fluídos (CFD por sus siglas en inglés). Este capítulo brinda una descripción sobre algunas propiedades fundamentales de los fluídos y la expresión de la vorticidad asociada con la circulación. En segundo lugar, se describe la teoría de la línea de sustentación para aerogeneradores y el método de flujo potencial. Finalmente, se desglosa el modelo de vórtices, es decir, el método de estela libre y la forma de la discretización de los nodos de estela.

## <span id="page-28-1"></span>3.1 Preliminares

Se define el fluido como una sustancia que sufre una deformacion continua cuando ´ se le aplica un esfuerzo cortante (un esfuerzo de corte es una fuerza por unidad de área o tension, por ejemplo si realizamos un esfuerzo sobre la superficie de un fluido, el esfuerzo ´ produce una deformacion de la superficie, generando un movimiento de la sustancia. Por ´ mínimo que sea dicho rozamiento sobre un fluido, siempre se genera una deformación continua resultando en un movimiento) muy pequeño. En cambio, cuando se le aplica la acción de un esfuerzo cortante pequeño a un sólido elástico no se deforma continuamente, sino que asume una configuración determinada fija. Esta distinción entre un sólido y un fluido es muy simplificada porque existen ciertos materiales que exhiben ambas carac-terísticas [\[34\]](#page-62-3). Los fluidos se clasifican en líquidos y gases. Las fuerzas intermoleculares son mayores en los primeros, por lo que, al variar la presión o la temperatura los gases cambian fácilmente su volumen. La compresibilidad puede usarse para distinguir los líquidos de los gases; los gases son mucho más compresibles que los líquidos. Desde el punto de vista de la dinámica, no importa si el fluido es líquido o gas. Las leyes que se aplican son las mismas, pero en ocasiones, dependiendo del fluido que se trate, es posible despreciar algunos efectos y simplificar su estudio. Frecuentemente, líquidos tales como el agua pueden considerarse incompresibles.

Existen dos formas de describir el movimiento de un fluido. La primera, forma *la*grangiana, consiste en fijar la atención sobre una porción muy pequeña del fluido en movimiento. Por ejemplo, en el instante  $t = 0$  consideramos la partícula que ocupa la posición  $r_0$ . Nos interesa seguir esta partícula con movimiento constante, la cual ocupa un lugar  $r$  en un tiempo  $t$ . El vector de posición depende de qué partícula se haya elegido y qué tiempo haya transcurrido, o sea  $r = r(r_0, t)$ . Si se tiene el valor de r para todo  $r_0$  y todo t, se tiene una descripción completa del flujo. La segunda, llamada *euleriana*, consiste en fijar la atención en un punto  $(x, y, z)$  en el espacio. Nos interesa conocer las características del flujo como velocidad, densidad, temperatura, etc. de las partículas que pasen por este punto como función del tiempo. Si se hace lo mismo para todos los puntos del espacio que ocupa el flujo, se tiene una descripción completa del flujo, Figura [3.1.](#page-29-0)

La forma usual de describir el flujo de un fluido es por medio de una expresión

$$
u = u(x, t) \tag{3.1}
$$

para el flujo de velocidad  $u$  en cualquier punto  $x$  en cualquier tiempo  $t$ . En el marco de referencia euleriano, se define como estacionario cuando las propiedades en cualquier punto en el campo de flujo no cambian respecto al tiempo, es decir,

$$
\frac{\partial \mathbf{u}}{\partial t} = 0 \tag{3.2}
$$

de modo que  $u$  depende solo de  $x$ . En cualquier punto fijo del espacio la velocidad y la dirección del flujo ambas son constantes.

**Tasa de cambio "siguiendo el fluido"**. Sea  $f(x, y, z, t)$  que denota alguna cantidad de interés en el movimiento del fluido. Podría ser, por ejemplo, una componente de la velocidad u, o podría ser la densidad  $\rho$ . Observemos que  $\partial f/\partial t$  representa la tasa de cambio de  $f$  en  $x$ ,  $y \, y \, z$  fijos, es decir, en una posición fija en el espacio.

<span id="page-29-0"></span>En contraste, la tasa de cambio de f "siguiendo el fluido", que se denota por  $Df/Dt$ ,

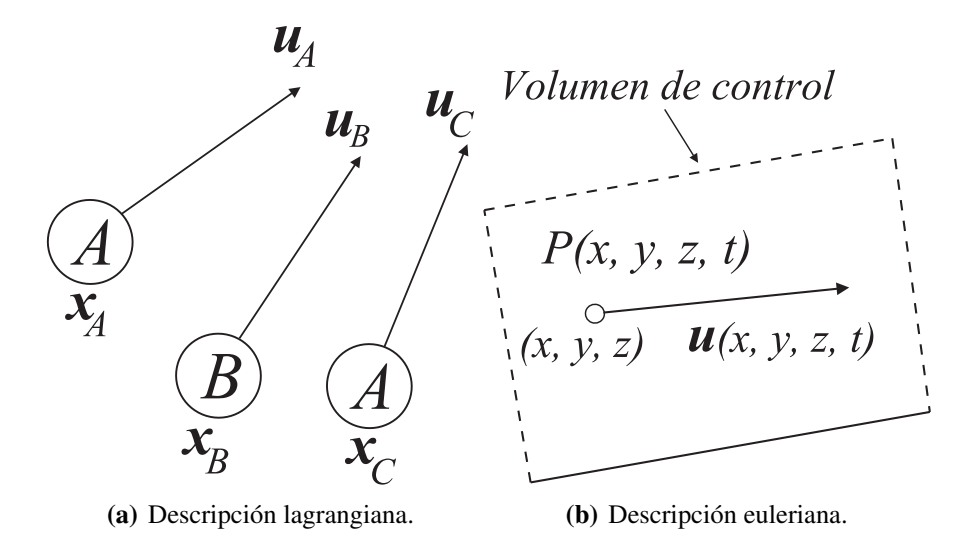

Figura 3.1. Descripción del flujo de fluidos.

<span id="page-30-1"></span>
$$
\frac{Df}{Dt} = \frac{d}{dt}f[x(t), y(t), z(t), t]
$$
\n(3.3)

donde se entiende que  $x(t)$ ,  $y(t)$ ,  $z(t)$  cambian con el tiempo a la velocidad del flujo local  $u$ :

$$
dx/dt = u, dy/dt = v, dz/dt = w
$$

para seguir el fluido. Por lo tanto, para tomar la derivada respecto del tiempo en la Ec. [\(3.3\)](#page-30-1), debe aplicarse la regla de la cadena, ya que la variable dependiente  $(u)$  es función de cuatro variables independientes, lo que nos queda

<span id="page-30-2"></span>
$$
\frac{Df}{Dt} = \frac{\partial f}{\partial t} + (\mathbf{u} \cdot \nabla)f \tag{3.4}
$$

Aplicando la Ec.  $(3.4)$  a las componente de velocidad  $u, v, y, w$  a su vez, se deduce en particular que la aceleración del elemento fluido en  $x$  está dada por

<span id="page-30-4"></span>
$$
\frac{D\mathbf{u}}{Dt} = \frac{\partial \mathbf{u}}{\partial t} + (\mathbf{u} \cdot \nabla)\mathbf{u}
$$
 (3.5)

#### <span id="page-30-0"></span>3.1.1 Ecuaciones de movimiento de un fluido ideal

Se define un fluido ideal [\[35\]](#page-62-4) con las siguientes propiedades:

- Es *incompresible*, su volumen no cambia al moverse.
- La densidad  $\rho$  es constante para todos los elementos de fluido a lo largo del tiempo.
- La fuerza sobre un elemento de superficie n  $\delta S$  dentro del fluido es

<span id="page-30-3"></span>
$$
p\mathbf{n}\ \delta S\tag{3.6}
$$

donde  $p(x, y, z, t)$  es una función escalar denominada *presión*.

Implicaciones de la condición de incompresibilidad. Considere una superficie cerrada fija  $S$  en el fluido, con una normal unitaria exterior n. El fluido entrará en la región cerrada V en algunos lugares en S. La componente de la velocidad a lo largo de la normal exterior es  $u \cdot n$ , de modo que el volumen de fluido que sale a través de un elemento de superficie pequeño  $\delta S$  en tiempo unitario es de  $\mathbf{u} \cdot \mathbf{n} \delta S$ . La velocidad neta de volumen a la que el fluido sale es por lo tanto

$$
\int_{S} \mathbf{u} \cdot \mathbf{n} \, dS \tag{3.7}
$$

Pero esto debe ser claramente cero para un fluido incomprensible, y al usar el teorema de la divergencia encontramos que

$$
\int_{V} \nabla \cdot \mathbf{u} \, dV = 0 \tag{3.8}
$$

Luego, esto debe ser cierto para todas la regiones V dentro del fluido. Supongamos,  $entonces, que$ V  $\nabla \cdot \mathbf{u}$  es mayor que cero en algún punto en el fluido. Asumiendo que es continuo, V  $\nabla \cdot \boldsymbol{u}$  será mayor que cero en alguna pequeña esfera alrededor de ese punto, y tomando  $\dot{V}$  como tal esfera, no se cumple la ecuación anterior, ya que, el volumen es fijo y no debe cambiar a medida que el flujo se desarrolla. Lo mismo se aplica si  $\overline{\phantom{a}}$ V  $\nabla \cdot \bm{u}$ es negativo en algún punto. Por lo tanto, concluimos que

$$
\nabla \cdot \mathbf{u} = 0 \tag{3.9}
$$

en todas partes del el fluido.

Ahora, considere una superficie S que encierra una mancha teñida de fluido. La fuerza ejercida por el fluido circundante a través de cualquier elemento de superficie  $\delta S$  es, por hipótesis, dada por la Ec. ([3.6\)](#page-30-3), de manera que la fuerza neta ejercida sobre una mancha teñida es

$$
-\int_{S} p\mathbf{n} \, dS = -\int_{V} \nabla p \, dV \tag{3.10}
$$

Ecuación de movimiento de Euler. Permitiendo la presencia de una fuerza del cuerpo gravitacional por unidad de masa  $q$ , la fuerza total sobre la burbuja es

$$
\left(-\nabla p + \rho \mathbf{g}\right)\delta V\tag{3.11}
$$

esta fuerza debe ser igual al producto de la masa (que se conserva) por su aceleración, es decir,

$$
\rho \delta V \frac{D\mathbf{u}}{Dt} \tag{3.12}
$$

obtenemos así

<span id="page-31-0"></span>
$$
\frac{D\mathbf{u}}{Dt} = -\frac{1}{\rho}\nabla p + \mathbf{g}
$$
  

$$
\nabla \cdot \mathbf{u} = 0
$$
 (3.13)

como las ecuaciones de movimiento basicas para un fluido ideal, que se le denominan ´ *Ecuaciones de Euler*. Luego, como la fuerza gravitacional, siendo conservativa, puede escribirse como el gradiente de un potencial:

$$
g = -\nabla \chi \tag{3.14}
$$

en el caso anterior,  $\chi = gz$ . Usando la Ec. [\(3.5\)](#page-30-4) para la aceleración del fluido podemos reescribir la Ec. [\(3.13\)](#page-31-0) en la forma

<span id="page-31-1"></span>
$$
\frac{\partial \boldsymbol{u}}{\partial t} + (\boldsymbol{u} \cdot \nabla) \boldsymbol{u} = -\nabla (p/\rho + \chi) \tag{3.15}
$$

donde suponemos que ρ es constante. Haciendo uso de la identidad vectorial

$$
(\mathbf{u} \cdot \nabla)\mathbf{u} = (\nabla \times \mathbf{u}) \times \mathbf{u} + \nabla (\frac{1}{2}\mathbf{u}^2)
$$
 (3.16)

tenemos

<span id="page-32-1"></span>
$$
\frac{\partial \boldsymbol{u}}{\partial t} + (\nabla \times \boldsymbol{u}) \times \boldsymbol{u} = -\nabla \left( \frac{p}{\rho} + \frac{1}{2} \boldsymbol{u}^2 + \chi \right)
$$
(3.17)

El teorema de Bernoulli para líneas de corriente. Si el flujo es estable, entonces la Ec. [\(3.17\)](#page-32-1) se reduce a

$$
(\nabla \times \mathbf{u}) \times \mathbf{u} = -\nabla H \tag{3.18}
$$

donde

$$
H = \frac{p}{\rho} + \frac{1}{2}\mathbf{u}^2 + \chi
$$
 (3.19)

Multiplicando por  $u$  tenemos

$$
(\mathbf{u} \cdot \nabla) H = 0 \tag{3.20}
$$

por lo tanto en un flujo estacionario de un fluido ideal H es constante a lo largo de una línea de corriente. Este es el denominado teorema de Bernoulli para líneas de corriente.

#### <span id="page-32-0"></span>3.1.2 Ecuación de la vorticidad

La *vorticidad* ω se define como

$$
\boldsymbol{\omega} = \nabla \times \boldsymbol{u} \tag{3.21}
$$

y es un concepto central en la dinámica de fluidos. La ecuación de vorticidad de la dinámica de fluidos describe la evolución de la vorticidad  $\omega$  de una partícula de un fluido a medida que se mueve con su flujo, es decir, la rotación local del fluido (en términos de cálculo vectorial, éste es el rotacional de la velocidad de flujo). Se dice que el flujo es *irrotacional*, si  $\nabla \times \mathbf{u} = 0$ .

La vorticidad es proporcional a la velocidad angular de un elemento del fluido sobre sus ejes principales, no a la del centro de gravedad del elemento sobre algún punto de referencia. Por lo tanto, una partícula que se desplaza en una línea de corriente circular no tendrá vorticidad, siempre que no gire alrededor de su centro de gravedad a medida que se mueve.

La Ec. de Euler [\(3.17\)](#page-32-1) se puede escribir como

$$
\frac{\partial \boldsymbol{u}}{\partial t} + \boldsymbol{\omega} \times \boldsymbol{u} = -\nabla H \tag{3.22}
$$

y tomando el rotacional obtenemos

<span id="page-33-1"></span>
$$
\frac{\partial \omega}{\partial t} + \nabla \times (\omega \times \boldsymbol{u}) = 0 \tag{3.23}
$$

Usando la identidad vectorial

$$
\nabla \times (\boldsymbol{F} \times \boldsymbol{G}) = (\boldsymbol{G} \cdot \nabla) \boldsymbol{F} - (\boldsymbol{F} \cdot \nabla) \boldsymbol{G} + \boldsymbol{F} (\nabla \cdot \boldsymbol{G}) - \boldsymbol{G} (\nabla \cdot \boldsymbol{F}) \tag{3.24}
$$

La Ec. [\(3.23\)](#page-33-1) se convierte en

$$
\frac{\partial \omega}{\partial t} + (\mathbf{u} \cdot \nabla) \omega - (\omega \cdot \nabla) \mathbf{u} + \omega \nabla \cdot \mathbf{u} - \mathbf{u} \nabla \cdot \omega = 0 \tag{3.25}
$$

Teniendo en cuenta que el fluido es incomprensible  $(\nabla \cdot \mathbf{u} = 0)$  y la divergencia del rotacional igual a cero ( $\nabla \cdot \boldsymbol{\omega} = 0$ ), tenemos

$$
\frac{\partial \omega}{\partial t} + (\mathbf{u} \cdot \nabla) \omega = (\omega \cdot \nabla) \mathbf{u}
$$
 (3.26)

o, alternativamente,

$$
\frac{D\omega}{Dt} = (\omega \cdot \nabla) \, \mathbf{u} \tag{3.27}
$$

la cual se conoce como *ecuacion de vorticidad ´* .

En particular, para un flujo bidimensional,  $(\boldsymbol{\omega} \cdot \nabla) \, \boldsymbol{u} = \omega \frac{\partial \boldsymbol{u}}{\partial \boldsymbol{\omega}}$  $\frac{\partial \mathbf{a}}{\partial z} = 0$ Por lo tanto

$$
\frac{D\omega}{Dt} = 0\tag{3.28}
$$

es decir, en un flujo bidimensional de un fluido ideal sometido a una fuerza conservativa, la vorticidad de cada elemento individual del fluido se conserva.

En el caso de un flujo estacionario

$$
(\mathbf{u} \cdot \nabla) \,\omega = 0 \tag{3.29}
$$

En consecuencia, en un flujo bidimensional estacionario de un fluido ideal sometido a una fuerza conservativa, la vorticidad de cada elemento individual del fluido es constante a lo largo de una línea de corriente.

#### <span id="page-33-0"></span>3.1.3 Circulación

La circulación contenida en una curva cerrada dentro del flujo, se define como la integral alrededor del contorno, de la componente del vector velocidad tangente a la curva. Es decir, la circulación  $\Gamma$  se define como

<span id="page-33-2"></span>
$$
\Gamma = \oint \boldsymbol{u} \cdot d\boldsymbol{s} \tag{3.30}
$$

donde ds representa un elemento del contorno. La integración se toma en sentido antihorario alrededor del contorno, y la circulacion es positiva si esta integral es positiva. ´

La vorticidad contenida en un elemento de fluido está relacionada con la circulación alrededor del elemento. Esta relación puede obtenerse de una aplicación del teorema de Stokes a la definición de circulación, como sigue: de la Ec. ([3.30\)](#page-33-2),

<span id="page-34-2"></span>
$$
\Gamma = \oint \mathbf{u} \cdot ds = \int_A (\mathbf{\nabla} \times \mathbf{u}) \cdot \mathbf{n} \, dA \tag{3.31}
$$

donde la integral de contorno ha sido convertida en una integral de superficie mediante el uso del teorema de Stokes, en la cual  $A$  es el área definida por el contorno cerrado alrededor del cual se calcula la circulación y  $\bf{n}$  es el vector normal unitario a la superficie. Por último, adjuntando la definición del vector de vorticidad, esta relación se convierte en

<span id="page-34-1"></span>
$$
\Gamma = \int_{A} \boldsymbol{\omega} \cdot \mathbf{n} \, dA \tag{3.32}
$$

La Ec. [\(3.32\)](#page-34-1) muestra que, para elecciones arbitrarias de contornos y áreas envolventes A, si  $\omega = 0$ , entonces  $\Gamma = 0$  y viceversa. Flujos para los cuales  $\omega = 0$  son llamados *irrotacional*, y flujos para los cuales esto no es cero son llamados *rotacional*.

Es conveniente describir la cinemática del flujo de vórtice usando los conceptos filamento de vórtice y tubos de vórtice. Introducimos similarmente el concepto de *líneas* de corriente (una línea cuya tangente coincide con la dirección del vector velocidad en cualquier punto) y un *tubo de corriente* (es aquel cuyas paredes están formadas por líneas de corriente). De acuerdo con esto, *una línea de vórtice* es una línea en un fluído, cuya tangente es paralela al vector vorticidad local en cualquier punto. Entonces, para cualquier contorno cerrado en un campo de flujo, cada punto del contorno tendrá una línea de vórtice que pasa a través de él, y la serie de líneas de vórtice definidas por el contorno cerrado forman un *tubo de vortice ´* . Finalmente, un *filamento de vortice ´* es un tubo de vortice cuya ´ sección transversal es de dimensiones infinitesimales, ver Figura [3.2.](#page-34-0)

<span id="page-34-0"></span>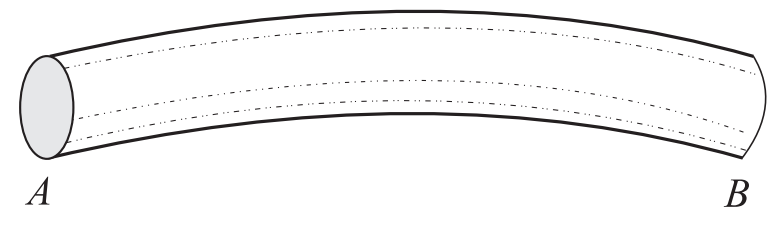

Figura 3.2. Filamento de vórtice.

## <span id="page-35-0"></span>3.2 Teoría de la línea de sustentación

Se puede obtener una solución simple para alas tridimensionales sin barrido utilizando la teoría de la línea de elevación de Prandtl. La suposición principal en esta teoría es que la extensión de la geometría en la dirección de la envergadura del aspa es predominante comparado con los de la direccion de la cuerda y el espesor. Para el flujo no viscoso, in- ´ compresible, el aspa es modelada como una única línea de vórtice adherida ubicada en el cuarto de línea de cuerda y una hoja de vórtice asociada.

Dos teoremas importantes sobre la dinámica de los tubos de vórtice en flujos de fluído perfecto fueron derivados por Helmholtz [\[36\]](#page-62-5), usando el teorema de Kelvin de que la circulacion alrededor de un circuito de fluido permanece constante durante el flujo, es ´ decir,

<span id="page-35-2"></span>
$$
\frac{D\Gamma}{Dt} = 0\tag{3.33}
$$

- *Los tubos de vórtice se mueven con el flujo*. Tome un tubo de vórtice y considere una pieza  $S$  de su pared, limitada por una simple curva cerrada  $C$ . Ninguna línea de vórtice atraviesa a  $S$ , de modo que el teorema de Stokes, Ec. [\(3.31\)](#page-34-2), implica que no hay circulación alrededor de  $C$ . Sea que  $S$  y  $C$  se dirijan con el flujo. A medida que se desplaza, la circulación alrededor de  $C$  permanece cero, según el teorema de Kelvin. Por lo tanto, ningún filamento de vórtice lo atraviesa durante el flujo y permanece como parte de la pared del tubo de vórtice.
- *La fuerza de un tubo de vortice es constante ´* . Ahora considere una curva cerrada simple alrededor de un tubo de vórtice. La circulación alrededor de la curva es igual a la fuerza del tubo de vortice. A medida que el tubo y el circuito se mueven ´ con el flujo, el circuito permanece en el tubo (teorema anterior) y su circulacion´ permanece constante (teorema de Kelvin).

Es complicado obtener una solución analítica de las ecuaciones integrales que define el problema del ala (aspa) de sustentacion tridimensional. Sin embargo, es posible apro- ´ ximar las propiedades de la sustentación de un ala mediante una sola línea de sustentación, una aproximación que permitirá una solución de forma cerrada. Este es el concepto principal de la Teoría de la Línea de Sustentación de Prandtl. A pesar de las considerables simplificaciones en este modelo se captura las características básicas de los flujos de sustentación tridimensionales y predice la reducción de la pendiente de elevación y el aumento de la resistencia inducida con una relación de aspecto decreciente.

#### <span id="page-35-1"></span>3.2.1 Teoría de la línea de sustentación de Prandtl

En el modelo analítico de la línea de sustentación, la vorticidad que representa el aspa (ala) se reemplaza por un solo vórtice de fuerza finita que se extiende a lo largo de la envergadura del aspa. Si este análisis es para dar resultados satisfactoriamente precisos, entonces el aspa debe ser de una relación de aspecto relativamente grande  $(AR)$  y la forma de la aspa no debe tener un gran barrido. La razón de estas restricciones se hace evidente a medida que la teoría se desarrolla. La teoría predice las fuerzas sobre el aspa

satisfactoriamente a través de la teoría de vórtice de la sustentación. Se supone que el flujo es no viscoso e incompresible. Entonces, la turbulencia de flujo no se puede calcular porque es un fenómeno relacionado con la viscosidad.

Una solución adecuada para la distribución de vórtice debe cumplir la condición de Kutta a lo largo del borde de salida, de modo que la componente de vorticidad paralela al borde de salida sea cero. Para esto, la línea del vórtice se colocará en la línea del cuarto de cuerda a lo largo de la envergadura del aspa. Se asume que el *vortice adherido ´* (Γ(y)) es recto y paralelo al eje  $y$  [\[37\]](#page-62-6). De acuerdo con el teorema de Helmholtz, una línea de vórtice no puede comenzar o terminar en el fluido, la solución debe cumplir con

$$
\frac{\partial \gamma_x}{\partial x} = \frac{\partial \gamma_y}{\partial y} \tag{3.34}
$$

donde  $\gamma_x$  y  $\gamma_y$  representa la distribución de vórtices de fuerza por longitud apuntando en dirección  $x \, y \, y$ , respectivamente.

Por lo tanto, si se introduce algún cambio en la fuerza de la línea de vórtice, se debe introducir un componente de vorticidad similar en la otra dirección. En otras palabras, la línea del vórtice no termina en este punto, pero cambia de dirección y su fuerza permanece constante. Esto significa que los vórtices adheridos no pueden terminar en el aspa y deben extenderse detrás del viento hacia una estela. Los dos vórtices de salida se denominan *vórtices libres* porque son libres de moverse y no representan una superficie sólida fija. Este requisito se reduce a la condición de que el vector de velocidad de flujo  $(q)$  en la estela debe ser paralelo a los vórtices de estela  $(\Gamma_{wake})$ .

$$
\boldsymbol{q} \times \Gamma_{wake} = 0 \tag{3.35}
$$

El resultado del sistema de vórtice tiene forma de *U* y se denomina vórtice de *herradura* debido a su forma, como se muestra en la Figura [3.3.](#page-37-1) Eventualmente la herradura será cerrada por el vórtice inicial. En la literatura clásica sobre aerodinámica teórica, se muestra que un filamento de vórtice de fuerza, Γ, puede modelar el flujo más allá de un perfil aerodinámico para pequeños ángulos de ataque. Esto se debe a que el flujo para pequeños ángulos de ataque es principalmente no viscoso y está gobernado por la ecuación lineal de Laplace, y se puede demostrar analíticamente que para este caso la sustentación está dado por el teorema de Kutta-Joukowski:

$$
L = \rho u_{\infty} \times \Gamma \tag{3.36}
$$

Así, un perfil aerodinámico puede ser sustituido por un filamento de vórtice de fuerza Γ, y la sustentación producida por el aspa para pequeños ángulos de ataque puede ser modelado por una serie de filamentos de vórtice orientados en la dirección de enverga-dura del aspa, conocido como los vórtices adheridos [[38\]](#page-62-7). De acuerdo con el teorema de Helmholtz, un filamento de vórtice, sin embargo, no puede terminar en el interior del fluido sino que debe terminar en el límite o estar cerrado. El aspa completa puede ser modelada por una serie de filamentos de vórtice,  $\Gamma_i$ ,  $i = 1, 2, 3, 4, ...,$  que están orientados como se muestra en la Figura [3.4.](#page-37-2) Por lo tanto, la ley de Biot-Savart (Sección [3](#page-43-0),4) y el teorema de Kutta-Joukowski proporcionan las herramientas necesarias para determinar la respuesta de una superfice de sustentación a la inducción de la estela.

<span id="page-37-1"></span>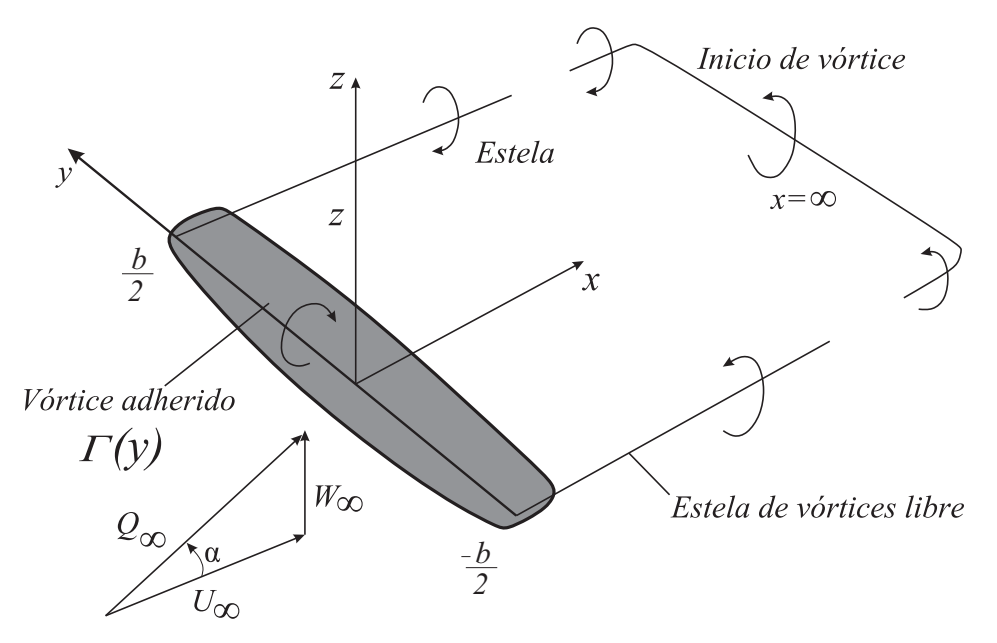

Figura 3.3. Modelo del campo lejano de herradura de un aspa. Fuente: [\[37\]](#page-62-6).

<span id="page-37-2"></span>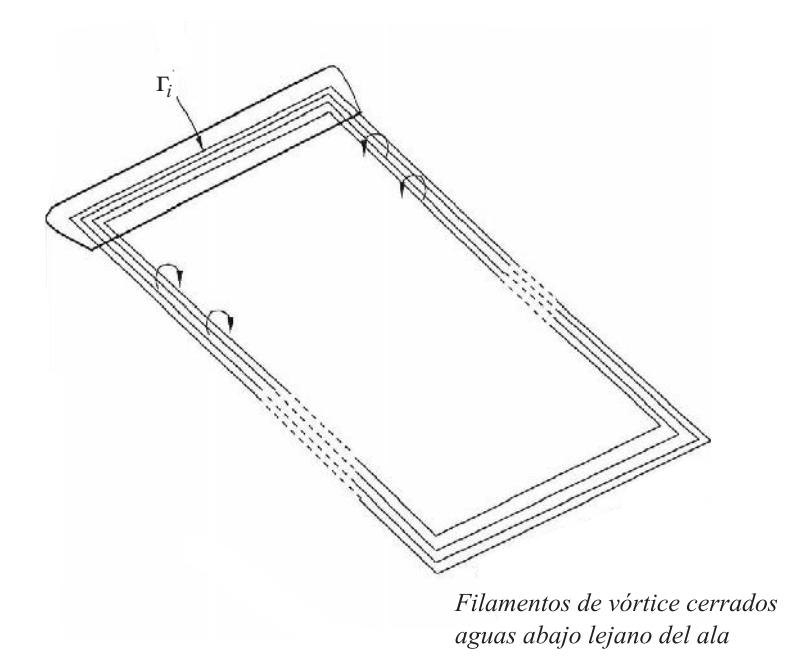

Figura 3.4. Modelo simplicado del sistema de vórtice en el aspa. Fuente: [\[38\]](#page-62-7).

# <span id="page-37-0"></span>3.3 Método de flujo potencial

Un flujo no viscoso ( $\nu = 0$ ), imcompresible ( $\nabla \cdot \mathbf{u} = 0$ ) e irrotacional ( $\nabla \times \mathbf{u} = 0$ ) es llamado *flujo potencial* [\[39\]](#page-62-8) gobernado por la ecuación de Laplace como

$$
\nabla \cdot \mathbf{u} = 0
$$
  

$$
\mathbf{u} = \nabla \Phi
$$
  

$$
\nabla^2 \Phi = 0
$$
 (3.37)

donde  $\Phi$  denota el potencial de velocidad. Resolviendo la ecuación de Laplace con una condición de frontera apropiada se obtiene el campo de velocidad  $(u)$  basado en el potencial de velocidad  $(\Phi)$  donde, por consiguiente, el campo de presión puede determinarse usando la ecuación de Bernoulli.

La velocidad se puede expresar como

$$
u = \nabla \times \Phi \tag{3.38}
$$

Luego, haciendo uso de la identidad vectorial

<span id="page-38-0"></span>
$$
\nabla \times (\nabla \times \mathbf{B}) = \nabla (\nabla \cdot \mathbf{B}) - \nabla^2 \mathbf{B}
$$
 (3.39)

la vorticidad se convierte en

<span id="page-38-1"></span>
$$
\boldsymbol{\omega} = \nabla \times \boldsymbol{u} = \nabla \times (\nabla \times \boldsymbol{\Phi}) = \nabla (\nabla \cdot \boldsymbol{\Phi}) - \nabla^2 \boldsymbol{\Phi}
$$
(3.40)

donde  $\nabla (\nabla \cdot \Phi) = 0$  ya que  $\Phi$  es un campo vectorial solenoidal (también conocido como campo vectorial incompresible) con divergencia cero. De las Ecs. [\(3.39\)](#page-38-0), [\(3.40\)](#page-38-1) y la definición del campo de vorticidad ( $\omega = \nabla \times \mathbf{u}$ ), se deriva la *ecuación de Poisson* para el potencial vectorial como

<span id="page-38-3"></span>
$$
\nabla^2 \Phi = -\omega \tag{3.41}
$$

La solución a la ecuación de Poisson cumple con el principio de la superposición. Así, si  $u_1$  es el potencial generado por la función fuente  $v_1$ , y  $u_2$  es el potencial generado por la función  $v_2$ , de modo que el potencial generado por  $v_1 + v_2$  es  $v_1 + v_2$ , ya que

$$
\nabla^2 (u_1 + u_2) = \nabla^2 u_1 + \nabla^2 u_2 = v_1 + v_2 \tag{3.42}
$$

La ecuación de Poisson tiene esta propiedad porque es *lineal* tanto en el potencial como en el término fuente. Cualquier función de fuente general puede ser construida a partir de un conjunto de fuentes puntuales adecuadamente ponderadas, por lo que la solución general de la ecuación de Poisson debe ser expresada como una suma ponderada sobre las soluciones de fuente puntual. Por lo tanto, una vez que conozcamos todas las soluciones puntuales podemos construir cualquier otra solucion. Es decir, necesitamos la ´ solución para

<span id="page-38-2"></span>
$$
\nabla^2 G(\mathbf{r}, \mathbf{r'}) = \delta(\mathbf{r} - \mathbf{r'}) \tag{3.43}
$$

que tiende a cero como  $|r| \longrightarrow \infty$ . La función  $G(\mathbf{r}, \mathbf{r}')$  es la solución generada por una fuente puntual situada en la posición r'. Esta función se conoce como *función de Green*. La solución generada por una función de fuente general  $v(r)$  es simplemente la suma adecuadamente ponderada de todas las soluciones de la función de Green:

<span id="page-39-0"></span>
$$
u\left(\mathbf{r}\right) = \int G\left(\mathbf{r}, \mathbf{r'}\right) v\left(\mathbf{r'}\right) dV\left(\mathbf{r'}\right) \tag{3.44}
$$

La función de Green para la ecuación de Poisson satisface la Ec. ([3.43\)](#page-38-2) con  $|G| \longrightarrow \infty$ como  $|r| \longrightarrow 0$ . La función de Green para la ecuación de Poisson [[40\]](#page-62-9) es

<span id="page-39-1"></span>
$$
G\left(\boldsymbol{r},\boldsymbol{r'}\right)=-\frac{1}{4\pi}\frac{1}{\left|\boldsymbol{r}-\boldsymbol{r'}\right|}\tag{3.45}
$$

Se sigue que de las Ecs.  $(3.44)$  y  $(3.45)$  la solución general a la ecuación de Poisson, Ec. [\(3.41\)](#page-38-3), se escribe como

<span id="page-39-2"></span>
$$
\Phi\left(\boldsymbol{r}\right) = \frac{1}{4\pi} \int_{V} \frac{\boldsymbol{\omega}\left(r'\right)}{\left|\boldsymbol{r} - \boldsymbol{r'}\right|} dV\left(\boldsymbol{r'}\right) \tag{3.46}
$$

donde  $r$  y  $r'$  denotan la posición del punto donde se calcula el potencial y la posición del elemento de volumen  $dV(\mathbf{r}')$ , respectivamente, ver Figura [3.5.](#page-40-0) Generalmente, una prima denota una evaluación en el punto de integración, que se toma sobre la región donde la vorticidad es distinta de cero (la región ocupada por el fluído), designada por  $dV(\mathbf{r}')$ . El campo de velocidad inducida (componente rotacional) se obtiene tomando el rotacional de la Ec. [\(3.46\)](#page-39-2) como

<span id="page-39-5"></span>
$$
\boldsymbol{u}\left(\boldsymbol{r}\right) = \frac{1}{4\pi} \int_{V} \nabla \times \frac{\boldsymbol{\omega}\left(\boldsymbol{r}'\right)}{\left|\boldsymbol{r} - \boldsymbol{r}'\right|} dV\left(\boldsymbol{r}'\right) \tag{3.47}
$$

Usando la identidad vectorial

<span id="page-39-3"></span>
$$
\nabla \times (f\mathbf{F}) = f(\nabla \times \mathbf{F}) + \nabla f \times \mathbf{F}
$$
 (3.48)

donde

<span id="page-39-4"></span>
$$
f = \frac{1}{|\mathbf{r} - \mathbf{r}'|}
$$
  

$$
\mathbf{F} = \boldsymbol{\omega}(\mathbf{r}')
$$
 (3.49)

Sustituyendo las Ecs. [\(3.48\)](#page-39-3), [\(3.49\)](#page-39-4) en la Ec. [\(3.47\)](#page-39-5), se tiene

<span id="page-39-6"></span>
$$
\boldsymbol{u}\left(\boldsymbol{r}\right) = \frac{1}{4\pi} \frac{1}{\left|\boldsymbol{r} - \boldsymbol{r}'\right|} \int_{N} \left[ \left(\nabla_{\boldsymbol{r}} \times \boldsymbol{\omega}\left(\boldsymbol{r}'\right)\right) + \nabla_{\boldsymbol{r}} \left(\frac{1}{\left|\boldsymbol{r} - \boldsymbol{r}'\right|}\right) \times \boldsymbol{\omega}\left(\boldsymbol{r}'\right) \right] dV\left(\boldsymbol{r}'\right) \tag{3.50}
$$

donde  $(\nabla_r \times \boldsymbol{\omega}(r')) = 0$ 

Si

$$
\nabla \mathbf{r}(x, y, z) = \frac{\partial}{\partial x} \mathbf{i} + \frac{\partial}{\partial y} \mathbf{j} + \frac{\partial}{\partial x} \mathbf{k}
$$

$$
\mathbf{r} = |\mathbf{r} - \mathbf{r}'| = \sqrt{(x - x')^2 + (y - y')^2 + (z - z')^2}
$$
(3.51)

Entonces, calculando las derivadas parciales para  $x, y \, y \, z$  respectivamente, del segundo sumando de la Ec. [\(3.50\)](#page-39-6), tenemos

<span id="page-40-1"></span>
$$
\nabla \mathbf{r}(x, y, z) \left( \frac{1}{|\mathbf{r} - \mathbf{r}'|} \right) = \left( \frac{\partial}{\partial x} \mathbf{i} + \frac{\partial}{\partial y} \mathbf{j} + \frac{\partial}{\partial x} \mathbf{k} \right) \left( \frac{1}{|\mathbf{r} - \mathbf{r}'|} \right)
$$

$$
= \frac{-\left[ (x - x')^2 + (y - y')^2 + (z - z')^2 \right]}{\left[ (x - x')^2 + (y - y')^2 + (z - z')^2 \right]^{3/2}}
$$

$$
= -\frac{\mathbf{r} \times \boldsymbol{\omega}(\mathbf{r}')}{|\mathbf{r}|^3}
$$
(3.52)

Por lo tanto, usando la identidad vectorial  $A \times B = -B \times A$  en la última expresión de la Ec. [\(3.52\)](#page-40-1), se llega al campo de velocidad inducida dado un filamento de vórtice, esto es

$$
\boldsymbol{u}_{ind}(\boldsymbol{r}) = \frac{1}{4\pi} \int_{V} \frac{\boldsymbol{\omega}(\boldsymbol{r'}) \times \boldsymbol{r}}{|\boldsymbol{r}|^3} dV(\boldsymbol{x'}) \tag{3.53}
$$

<span id="page-40-0"></span>que representa la Ley de Biot–Savart.

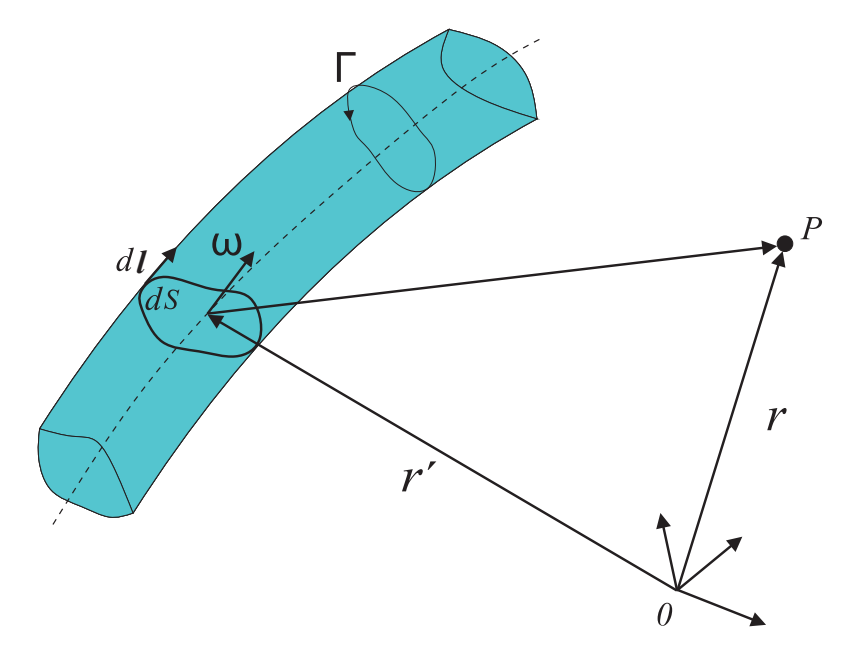

Figura 3.5. Velocidad inducidad en  $P$  por un filamento de vórtice.

#### <span id="page-41-0"></span>3.3.1 Métodos de vórtices

La teoría del vórtice, que se basa en el *flujo potencial, no viscoso e irrotacional*, respectivamente, puede usarse para predecir el rendimiento aerodinámico de los aerogeneradores. Ha sido ampliamente utilizado para el análisis aerodinámico de perfiles aerodinámicos y aeronaves. Aunque el método estándar no puede usarse para predecir fenómenos viscosos como la separación de la capa límite y el arrastre, su combinación con los datos tabulados del perfil aerodinámico lo convierte en una poderosa herramienta para la predicción del flujo de fluidos. En comparación con el método BEM, el método de vórtice es capaz de proporcionar más soluciones físicas para las condiciones de flujo adheridos usando correcciones de la capa límite, y también es válido para un rango de condiciones de funcionamiento del aerogenerador, aunque computacionalmente es más costoso que el método BEM.

En los métodos de vórtice, los vórtices de salida y de hoja son modelados por partículas de vórtice o filamentos de vórtice moviéndose libremente, conocido como *estela libre* o mediante la imposición de la geometría de la estela, conocido como *estela prescrita*. La estela prescrita requiere menos esfuerzo computacional que la estela libre, pero requiere que los datos experimentales sean válidos para un rango de condiciones en operación. El modelo de estela libre, con el que se trabajará, es el método de vórtice más costoso desde el punto de vista computacional, que es capaz de predecir la geometría de la estela y las cargas de manera más precisa que la estela prescrita debido a suposiciones menos restringidas. Por lo tanto, puede utilizarse para cálculos de carga, especialmente para un entorno de flujo inestable que se clasifican de acuerdo con las condiciones atmosfericas, ´ la cizalladura del viento, la entrada turbulenta junto con la estructura del aerogenerador, como la desalineación del yaw, la inclinación del rotor y la deformación elástica del aspa. A continuación se discute con más detalle el método de estela libre.

#### <span id="page-41-1"></span>3.3.2 Modelo de estela de vórtices libre

A diferencia de los métodos de estelas prescritos, el método de estela libre no requieren una especificación a priori de la posición de los elementos del vórtice. Los elementos del vórtice pueden distorsionarse libremente bajo la influencia del campo de velocidad local para forzar ubicaciones libres. En este enfoque, las posiciones de la estela en cada paso de tiempo se calculan usando Ley de Biot-Savart para obtener las velocidades inducidas sobre todos los filamentos de vórtice. Estos métodos tienen menos limitaciones potenciales, y también son aplicables en un rango más amplio de condiciones de operación.

Los marcadores de fluidos lagrangianos colocados en los filamentos del vórtice están unidos entre sí, generalmente con segmentos de línea recta. Estos marcadores y la vorticidad asociada son luego "arrojados" a través del campo de flujo a la velocidad de flujo local para forzar ubicaciones libres. Las ecuaciones incompresibles de Navier-Stokes en la forma de velocidad-vorticidad describen la conveccion de estos filamentos de estela. ´

La ecuación de transporte de vorticidad, Ec. ([3.15\)](#page-31-1) puede ampliarse como se muestra en la siguiente expresión:

$$
\frac{D\mathbf{w}}{Dt} = \frac{\partial \mathbf{w}}{\partial t} + (\mathbf{u} \cdot \nabla) \mathbf{w} = (\mathbf{\omega} \cdot \nabla) \mathbf{u} + \nu \nabla^2 \mathbf{\omega}
$$
(3.54)

donde el primer término en el lado derecho representa el término de extensión, que representa el cambio en la longitud del filamento del vórtice así como el cambio en la orientación del vector de vorticidad. El segundo término explica la difusión de la vorticidad debido a la viscosidad del fluido. Se puede suponer que el campo de flujo global es esencialmente no viscoso, asi que el término de difusión en la expresión anterior se desprecia, por lo que podemos escribir

<span id="page-42-0"></span>
$$
\frac{\partial \boldsymbol{w}}{\partial t} = (\boldsymbol{\omega} \cdot \nabla) \, \boldsymbol{u} - (\boldsymbol{u} \cdot \nabla) \, \boldsymbol{\omega} \tag{3.55}
$$

Se ha demostrado que bajo los supuestos de un flujo no viscoso, incompresible e irrotacional, los elementos en las líneas de vórtice se mueven para formar las partículas fluidas. En otras palabras, la velocidad de cambio del vector de posición de un elemento en un filamento de vortice es igual a su velocidad local. Con estas suposiciones, la Ec. ´  $(3.55)$  se reduce a una ecuación de convección.

Se supone que la vorticidad está concentrada en un número finito de filamentos de vórtice con una singularidad en el centro de cada filamento. La conveccion de los marcadores ´ de Lagrange (o vorticidad) en un filamento de vórtice libre se describe a continuación mediante la ecuación

<span id="page-42-1"></span>
$$
\frac{d\boldsymbol{r}\left(\psi,\zeta\right)}{dt}=\boldsymbol{u}\left(\boldsymbol{r}\left(\psi,\zeta\right),t\right),\ \boldsymbol{r}\left(t_{0}\right)=\boldsymbol{r_{0}}\tag{3.56}
$$

donde  $\psi$  es la posición azimutal del aspa definida a partir de un dato de referencia, y  $\zeta$ es el tiempo (edad) del filamento de vórtice que fue "arrojado" dentro del flujo, ver Figura [3.6.](#page-43-2) El vector  $r$  representa la posición del marcador que se encuentra en un filamento de vórtice que sale de cualquier aspa ubicada en un azimutal  $\psi$  en el tiempo t, u es la velocidad local de ese marcador, y  $r<sub>o</sub>$  es el vector de posición inicial. Si  $t<sub>0</sub>$  denota el tiempo en que se formó por primera vez el elemento de vórtice y el aspa estaba ubicada en  $(\psi - \zeta)$ , es decir,  $(\psi - \zeta) = \Omega t_0$ . Ya que  $\psi = \Omega t$ , entonces  $\zeta = \Omega (t - t_0)$ . La Ec. [\(3.56\)](#page-42-1) se puede escribir en términos de  $\psi$ ,  $\zeta$  y  $\Omega$  como se describe en [\[41\]](#page-62-10) y [\[42\]](#page-62-11), es decir,

$$
\frac{d\boldsymbol{r}\left(\psi,\zeta\right)}{dt} = \Omega\left(\frac{\partial\boldsymbol{r}\left(\psi,\zeta\right)}{\partial\psi} + \frac{\partial\boldsymbol{r}\left(\psi,\zeta\right)}{\partial\zeta}\right) \tag{3.57}
$$

En las coordenadas fijas del aspa, esta última ecuación se puede escribir como la ecuacion diferencial parcial ´

$$
\frac{\partial \boldsymbol{r} \left( \psi, \vartheta \right)}{\partial \psi} + \frac{\partial \boldsymbol{r} \left( \psi, \vartheta \right)}{\partial \vartheta} = \frac{\boldsymbol{u} \left( \boldsymbol{r} \right) \left( \psi, \vartheta \right)}{\Omega} \tag{3.58}
$$

El término de velocidad en el lado derecho de la ecuación anterior es la suma de la velocidad de flujo libre  $u_{\infty}$ , cualquier fuente externa de perturbación  $u_{ext}$ , como la capa límite atmosférica, la turbulencia en el viento, etc., y la velocidad inducida de la estela  $u_{ind}$ . Por lo tanto,  $u$  en su totalidad se puede escribir como

$$
\boldsymbol{u} = \boldsymbol{u}_{\infty} + \boldsymbol{u}_{ext} + \boldsymbol{u}_{ind} \tag{3.59}
$$

<span id="page-43-2"></span>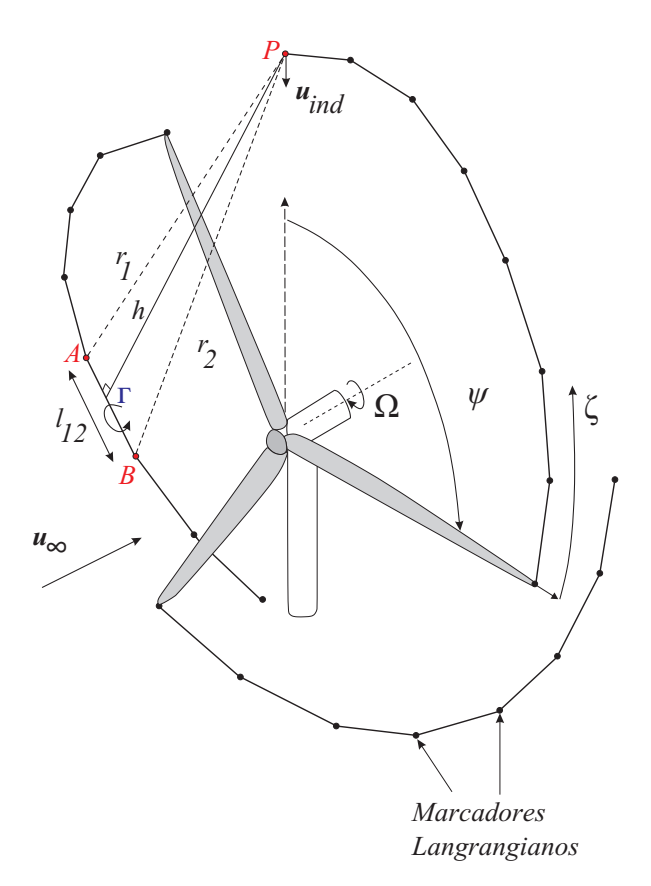

Figura 3.6. Modelado de la estela aguas abajo de un HAWT usando un metodo de filamento ´ de vórtice libre.

# <span id="page-43-0"></span>3.4 Implementación del modelo de vórtice

#### <span id="page-43-1"></span>3.4.1 Discretización de la estela

Como se mencionó en la sección anterior, en lugar de prescribir la estela es posible utilizar un método de integración de tiempo. En este caso, la posición de los nodos de estela se actualiza después de cada paso de tiempo calculando la influencia de todos los filamentos de vórtice en la cuadrícula en todos los nodos de estela. Después de cada paso de tiempo, se liberan nuevos nodos de estela en el flujo de manera que la estela se desarrolla gradualmente a medida que pasa el tiempo. Este enfoque no requiere una suposición predeterminada de la geometría de la estela y de las velocidades inducidas y por lo tanto, es más físicamente correcto. La Figura [3.7](#page-44-1) muestra cómo se actualiza la red después de cada paso de tiempo y la actualización de nuevos nodos de estela desde el borde de salida del aspa.

Además, la condición principal para la solución de todo el sistema del aspa y la es-tela se basa en el teorema de Kelvin, Ec. [\(3.33\)](#page-35-2) que establece que la circulación dentro del dominio debe permanecer constante. La fuerza de los filamentos de vórtice de salida  $(\Gamma_{sal} = \frac{\partial \Gamma_{adh}}{\partial x} \Delta x)$  y arrojados  $(\Gamma_{adh} = \frac{\partial \Gamma_{adh}}{\partial t} \Delta t)$  que se liberan durante cada paso de tiempo depende de la vorticidad adherida ( $\Gamma_B$ ) en el paso de tiempo actual y anterior. Teniendo en cuenta que la circulacion total en el dominio debe permanecer constante, se ´ pueden derivar las siguientes dos expresiones para las fuerzas de vortice de salida y del ´ arrojado.

<span id="page-44-1"></span>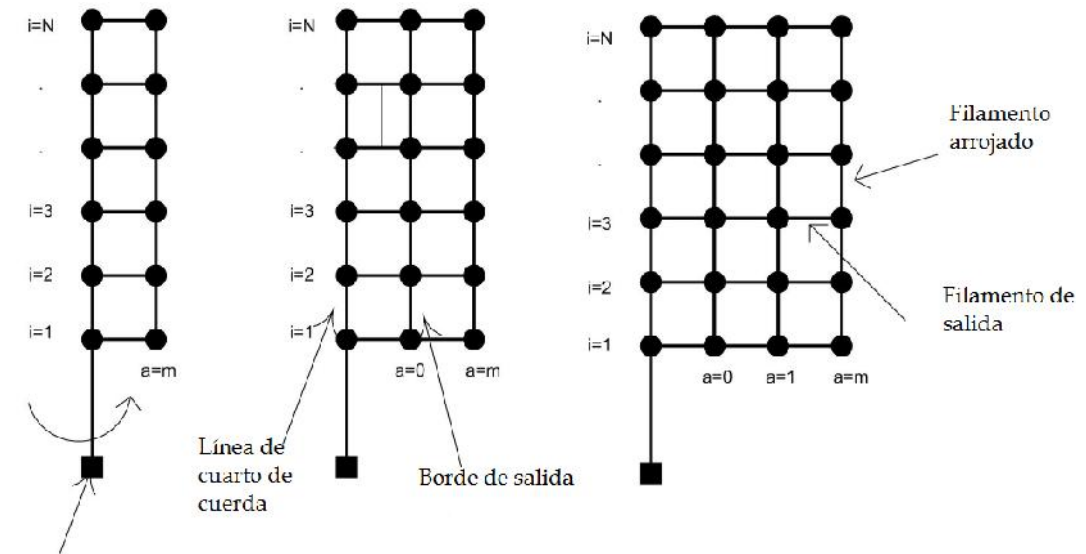

Lje del rotor

Figura 3.7. Estructura de la malla en  $a = 0$ ,  $a = 1$ ,  $a = 2$ , que muestra la extensión de la malla después de cada paso de tiempo.

Fuente: [\[23\]](#page-61-9).

$$
(\Gamma_T)_{i,m} = (\Gamma_B)_{i,m} - (\Gamma_B)_{i+1,m}
$$
\n(3.60)

$$
(\Gamma_S)_{,im} = (\Gamma_B)_{i,m-1} - (\Gamma_B)_{i+1,m}
$$
 (3.61)

#### <span id="page-44-0"></span>3.4.2 Velocidad inducida en los nodos de estela

La velocidad inducida por la estela,  $u_{ind}$  es un término altamente no-lineal y es el elemento de contribución más caro y difícil del problema de la estela para calcular de manera exacta. La solución a la velocidad inducida por la estela se evalúa mediante la aplicacion de la ley de Biot-Savart como una integral a lo largo de la longitud completa ´ de cada filamento de estela vortical. Esta integral, en general, no esta disponible en forma ´ analítica para los filamentos de vórtice curvilíneos. Para superar esto, la segmentación en línea recta del filamento vórtice es la más natural y también porque la solución exacta para la contribución de velocidad inducida para cada segmento se puede encontrar [[43,](#page-62-12)[44\]](#page-62-13).

Consideremos un segmento de vórtice de longitud infinitesimal  $d\mathbf{l}$  y un punto P a una distancia  $r$  del segmento de línea recta  $AB$ . Por medio de la ley de Biot-Savart, la velocidad  $u_{ind}$  con con fuerza de circulación  $\Gamma$  se escribe como

$$
u_{ind} = \frac{\Gamma}{4\pi} \int \frac{dl \times r}{|r|^3}
$$
 (3.62)

o

<span id="page-44-2"></span>
$$
\boldsymbol{u}_{ind} = \frac{\Gamma}{4\pi} \frac{\boldsymbol{r}_1 \times \boldsymbol{r}_2}{|\boldsymbol{r}_1 \times \boldsymbol{r}_2|^2} \boldsymbol{r}_0 \cdot \left(\frac{\boldsymbol{r}_1}{r_1} - \frac{\boldsymbol{r}_2}{r_2}\right) \tag{3.63}
$$

donde  $r_1$ ,  $r_2$  son los vectores distancia desde el principio, A y final, B, de un segmento de vórtice a un punto arbitrario  $P$ , respectivamente (véase la Figura [3.8\)](#page-46-0).

Aunque la Ec. [\(3.63\)](#page-44-2) se puede encontrar comúnmente en los libros de texto modernos, no es la forma más útil para cálculos numéricos. La velocidad inducida calculada a partir de la Ec. [\(3.63\)](#page-44-2) se indefine cada vez que  $r_1$  y  $r_2$  son colineales, incluso para los puntos que están fuera del segmento del vórtice [[45\]](#page-62-14). Para eliminar la división por cero para los puntos que no están en el segmento del vórtice, podemos hacer uso de las relaciones trigonométricas

$$
r_0 = r_1 - r_2
$$
  
\n
$$
r_1 \cdot r_2 = r_1 r_2 \cos \theta
$$
  
\n
$$
|r_1 \times r_2| = r_1 r_2 \operatorname{sen} \theta
$$
 (3.64)

Usando las relaciones anteriores, tenemos

$$
\frac{r_0}{|\mathbf{r}_1 \times \mathbf{r}_2|^2} \cdot \left(\frac{\mathbf{r}_1}{r_1} - \frac{\mathbf{r}_2}{r_2}\right) = \frac{\mathbf{r}_1 - \mathbf{r}_2}{r_1^2 r_2^2 \operatorname{sen}^2 \theta} \left(\frac{\mathbf{r}_1}{r_1} - \frac{\mathbf{r}_2}{r_2}\right)
$$

$$
= \frac{1}{r_1^2 r_2^2 \operatorname{sen}^2 \theta} \left(r_1 + r_2 - \frac{\mathbf{r}_1 \cdot \mathbf{r}_2}{r_2} - \frac{\mathbf{r}_1 \cdot \mathbf{r}_2}{r_1}\right)
$$

$$
= \frac{r_1 + r_2 (1 - \cos \theta)}{r_1^2 r_2^2 (1 - \cos^2 \theta)} = \frac{r_1 + r_2}{r_1^2 r_2^2 (1 + \cos \theta)}
$$

$$
= \frac{r_1 + r_2}{r_1 r_2 (r_1 r_2 + \mathbf{r}_1 \cdot \mathbf{r}_2)} \tag{3.65}
$$

Por lo tanto, la Ec. [\(3.63\)](#page-44-2) puede escribirse más convenientemente como

<span id="page-45-1"></span>
$$
\boldsymbol{u}_{ind} = \frac{\Gamma}{4\pi} \frac{r_1 + r_2 \left( \boldsymbol{r}_1 \times \boldsymbol{r}_2 \right)}{r_1 r_2 \left( r_1 r_2 + \boldsymbol{r}_1 \cdot \boldsymbol{r}_2 \right)} \tag{3.66}
$$

#### <span id="page-45-0"></span>3.4.3 Modelo de núcleo vorticoso

La Ley de Biot–Savart tiene una singularidad cuando el punto de evaluación de la velocidad inducida se localiza en el eje del filamento del vórtice. Del mismo modo, cuando el punto de evaluación está muy cerca del filamento del vórtice, hay una velocidad inducida altamente grande en ese punto. Para eliminar la singularidad es bien utilizar un radio de corte  $\delta$  propuesto por van Garrel [\[28\]](#page-61-14) o un modelo de vórtice viscoso con un tamaño de núcleo finito multiplicando un factor para eliminar la singularidad [[44\]](#page-62-13). La corrección de la Ley de Biot–Savart basada en el modelo de vórtice viscoso se puede hacer mediante la introducción de un tamaño de núcleo finito,  $r_c$ , para un filamento de vórtice [[46\]](#page-62-15). Dado que el campo de velocidad inducida tiene un efecto significativo sobre la geometría de la estela y las cargas aerodinámicas del rotor, un modelo de núcleo viscoso adecuado

<span id="page-46-0"></span>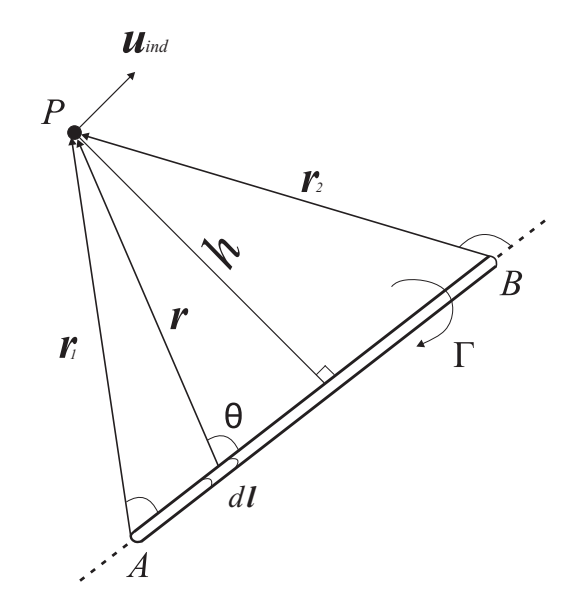

Figura 3.8. Velocidad inducida por un segmento de vórtice recto. Fuente: [\[47\]](#page-63-0).

aumenta la precisión de todo el campo de flujo.

Los modelos de núcleos de vórtices tienen un efecto significante en la estabilidad y exactitud de los FVM. Por ejemplo, el modelo de Lamb-Oseen [\[46\]](#page-62-15), define el radio de núcleo de vórtice viscoso como

<span id="page-46-1"></span>
$$
r_c = \sqrt{4\alpha\nu t} \tag{3.67}
$$

donde  $\alpha = 1,25643$  es una constante empírica asociada con el modelo de Lamb-Oseen. Definiendo la velocidad de crecimiento del radio de núcleo como una función del número de vórtice de Reynolds ( $Re_v = \Gamma/\nu$ ) produce un modelo físicamente consistente capaz de simular el flujo de transición dentro del vórtice. Usando el modelo Leishman-Ramasamy [\[48\]](#page-63-1) dado por

$$
r_c = \sqrt{r_0^2 + 4\alpha\nu \left(1 + a_1 Re_v\right)t}
$$
\n(3.68)

que es válido para números de Reynolds que van desde  $1000$  a  $1 \times 10^6$  y usa el coeficiente adicional  $a_1 = 6.5 \times 10^{-5}$ , una constante empírica asociada con la viscosidad media de remolino en el vórtice. El radio del núcleo inicial  $r_0$  se dirige a la singularidad del vórtice en  $t_0$  y se determina mediante la Ec. [\(3.67\)](#page-46-1), donde  $t_0$  se calcula por

$$
t_0 = \frac{2\pi R}{12\lambda u_{\infty}}\tag{3.69}
$$

Un enfoque alternativo para eliminar el comportamiento singular es implementar un radio de corte  $\delta_r$  como lo establece van Garrel. Esta adaptación también asegura que la velocidad del remolino se reduzca a cero a medida que el punto  $P$  se aproxima al filamento de vórtice. A. Garrel sugiere que para los cálculos de estela el radio de corte debe estar entre  $1 - 10\%$ , mientras que se sugiere un valor menor de  $0.01\%$  para los cálculos de vórtice adheridos en el aspa. Por lo tanto, añadiendo el radio de corte en la Ec. ([3.66\)](#page-45-1) en la forma  $(\delta_r L)^2$ , se tiene:

<span id="page-47-3"></span>
$$
\boldsymbol{u}_{ind} = \frac{\Gamma}{4\pi} \frac{r_1 + r_2 \left(\boldsymbol{r}_1 \times \boldsymbol{r}_2\right)}{r_1 r_2 \left(r_1 r_2 + \boldsymbol{r}_1 \cdot \boldsymbol{r}_2\right) + \left(\delta_r L\right)^2}
$$
(3.70)

#### <span id="page-47-0"></span>3.4.4 Integración numérica de los nodos de estela

Durante cada paso de tiempo, la posición de los nodos de estela libre se actualizan. Esto se hace agregando vectorialmente las velocidades de flujo libre y las velocidades inducidas para cada nodo de estela ( $u_{nodo} = u_{\infty} + u_{ind}$ ). La nueva posición de los nodos de estela se calcula con un esquema de Euler explícito simple, Ec. [\(3.71\)](#page-47-2), que utiliza un promedio de la velocidad de conveccion del nodo actual y el anterior para estimar ´ la siguiente posición de cada nodo de estela. Este método proporciona una estabilidad mejorada en comparación con un método simple de avance de Euler, pero aún es de primer orden en cuanto a precision. ´

<span id="page-47-2"></span>
$$
\boldsymbol{X}_{t+1} = \boldsymbol{X}_t + \frac{1}{2} \left[ (\boldsymbol{u}_{nodo})_t + (\boldsymbol{u}_{nodo})_{t+1} \right] \Delta t \tag{3.71}
$$

#### <span id="page-47-1"></span>3.4.5 Estiramiento del filamento de vórtice

Una consideración adicional es la extensión o estiramiento del filamento, una consecuencia de los nodos de estela de conveccion libre. El teorema de Helmholtz establece ´ que la fuerza de un filamento de vórtice debe permanecer constante. De la Figura [3.8](#page-46-0) se puede notar que si el filamento recto se estira ( $\Delta |L| > 0$ ), el tamaño del núcleo vortical debe disminuir, resultando un radio de núcleo del vórtice efectivo  $r_{eff}$ , es decir,

$$
r_{eff} = r_c \left(\frac{|\mathbf{L}| + \Delta |\mathbf{L}|}{|\mathbf{L}|}\right)^{-1/2} \tag{3.72}
$$

El perfil de velocidad inducida debido al núcleo se incluye a través de un parámetro viscoso,  $C_{\nu}$ , que se deriva del modelo de vórtice de Vatista y esta dada por la expresión

$$
C_{\nu} = \frac{|\mathbf{h}|^2}{\left(r_{eff}^{2n} + |\mathbf{h}|^{2n}\right)^{1/n}}\tag{3.73}
$$

donde n es un valor entero asociado con el perfil de velocidad y  $h$  es un vector hortogonal del filamento de vórtice al punto de interés. Para  $n = 1$  corresponde al modelo de vórtice de Scully o Kaufmann, si  $n = 2$ , el modelo es una aproximación cercana al modelo de Lamb-Oseen. Para  $n \to \infty$  este modelo corresponde al vórtice de Rankine. Estos modelos algebraicos desingularizados se comparan en la Figura [3.9](#page-48-0) [\[46\]](#page-62-15). Este parametro ´ viscoso puede expandirse y simplificarse en términos de las cantidades de vectores en base a la Figura [3.8](#page-46-0) como

$$
C_{\nu} = \left[ \frac{(|\mathbf{L}||\mathbf{r}_1|)^2 - (\mathbf{L} \cdot \mathbf{r}_1)^2}{|\mathbf{L}|^2} \right] \left[ r_{eff}^{2n} + \left( \frac{(|\mathbf{L}||\mathbf{r}_1|)^2 - (\mathbf{L} \cdot \mathbf{r}_1)^2}{|\mathbf{L}|^2} \right)^n \right]^{-1/n}
$$
(3.74)

Por lo tanto, la ley discretizada de Biot-Savart, Ec. [\(3.66\)](#page-45-1), puede modificarse para incluir el parametro viscoso, lo que resulta ´

<span id="page-48-0"></span>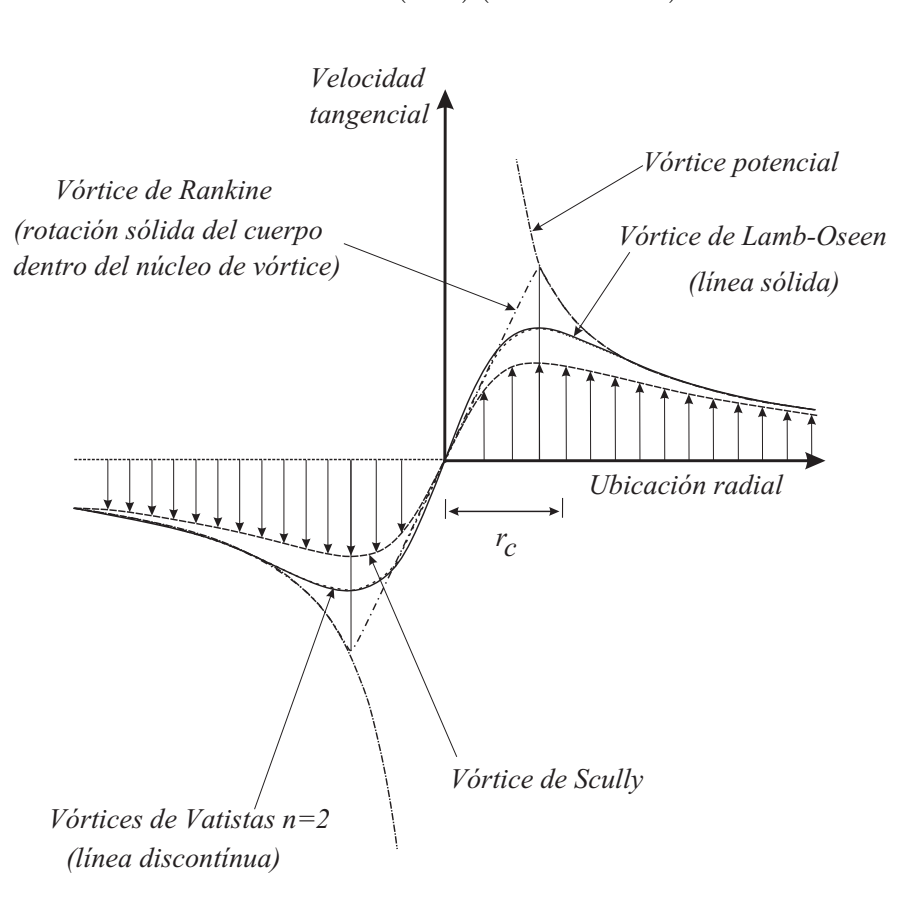

<span id="page-48-1"></span> $\boldsymbol{u}_{ind} = C_{\nu}$ Γ  $4\pi$  $\left(r_{1}+r_{2}\right)\left(\boldsymbol{r_{1}}\times\boldsymbol{r_{2}}\right)$  $(r_1r_2)(r_1r_2 + r_1 \cdot r_2)$ (3.75)

Figura 3.9. Distribución de la velocidad rotacional inducido dentro de un núcleo de vórtice viscoso sobre la base de varios modelos.

#### Fuente: [\[46\]](#page-62-15).

# Capítulo 4

# Resultados

<span id="page-49-0"></span>En este capítulo, se presentan los resultados obtenidos de las simulaciones en el código QBlade, que se basa en el método de estela de vórtice libre y línea de sustentación sobre el rotor de la NREL Fase VI, donde se evaluó para diferentes  $rpm$ . La simulación han sido probada con velocidades de entrada: 5  $m/s$ , 7  $m/s$ , 10.5  $m/s$ , 13.1  $m/s$ , 15.1  $m/s$ , 20.1  $m/s$ . En este estudio solo se consideró las condiciones axiales (sin yaw) y con una intensidad de turbulencia indicada.

## <span id="page-49-1"></span>4.1 El rotor de la turbina eólica NREL Fase VI

El objetivo principal de la campaña de pruebas ha sido proporcionar datos experimentales sobre el comportamiento aerodinámico tridimensional de las turbinas eólicas de eje horizontal, realizado por la NREL en el Centro Nacional de Tecnología Eólica (NWTC, por sus siglas en inglés) cerca de Golden, Colorado. Dado que el experimento fue completo y altamente preciso, los datos medidos se han utilizado para la validación de varios modelos aerodinámicos (BEM, FVM y CFD).

Configuración experimental. El rotor de dos aspas estaba ubicado en el Túnel de viento Ames de la NASA de 24.4  $m \times 36.6$  m y se sometió a prueba en diferentes condiciones de flujo de entrada. La velocidad del viento de 5  $m/s$  a 25  $m/s$  [\[49\]](#page-63-2). La geometría de la configuración investigada se muestra en la Figura [4.1.](#page-50-1) Durante la secuencia S de la campaña experimental, la Fase VI de los Experimentos Aerodinámicos Inestables (UAE, por sus siglas en inglés) fue instrumentada y probada en varias condiciones de entrada axial con el ángulo de conicidad de 0°, el ángulo de inclinación de punta de 3° y la velocidad de rotación de 72  $rpm$ . Se obtuvieron mediciones de presión en 5 ubicaciones a lo largo de la envergadura del aspa  $\left(\frac{r}{R}\right) = 0.3, 0.466, 0.633, 0.80, 0.95$  [\[50\]](#page-63-3).

El rotor de turbina eólica de la Fase VI de los UEA con  $10 \ m$  de diámetro estaba equipado con dos aspas linealmente cónica, linealmente no torcida. La parte cónica del aspa mostró un espesor de 20.95 % del perfil aerodinámico NREL  $S809$  comenzando en  $r/R = 0.25$  con una cuerda de 0.737 m reduciéndose a 0.356 m en la punta. El aspa presentó una transición de la forma del perfil aerodinámico en  $r/R = 0.25$  a una forma circular en  $r/R = 0.176$ , manteniendo esta configuración hasta que el punto de unión de la góndola-aspa se encuentre en  $r/R = 0.101$ . La torsión (giro) del aspa, considerado positivo hacia la pluma, se define con respecto a la sección  $r/R = 0.75$ . Los ejes de paso y

<span id="page-50-1"></span>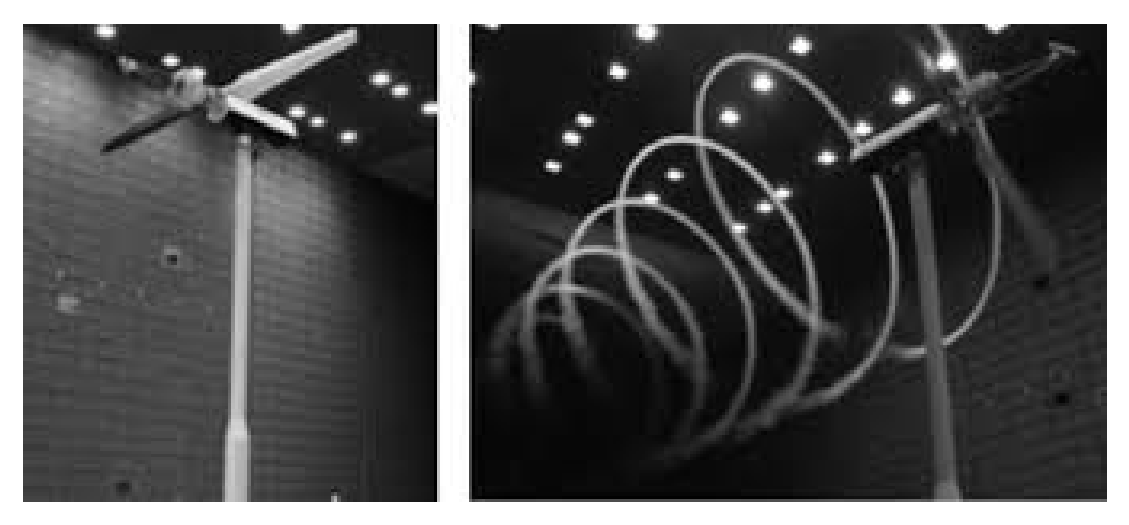

Figura 4.1. Turbina eólica NREL Fase VI en Ames de la NASA. Fuente: [\[51\]](#page-63-4).

torsión alineados se ubicaron en  $x/c = 0.3$ . La torsión disminuyó de  $20,04°$  a  $r/R = 0.25$ a -1,82° en la punta. En el borde de ataque, la punta tenía una distribución de cuerda redondeada de radio  $0.086$  m, proporcionando una reducción en el área en comparación con una forma plana recta como se describe en [\[50\]](#page-63-3) y [\[51\]](#page-63-4).

## <span id="page-50-0"></span>4.2 Campo de viento turbulento

QBlade incluye un generador para campos de viento turbulentos, tridimensionales utilizando el método de Veers [[52\]](#page-63-5). Estos campos de viento se pueden incluir en una simulación de FVM-LLT. Los campos de viento se pueden considerar como una agrupación de planos con una distribución de velocidad en cada uno. Cada plano representa el campo de viento en un punto en el tiempo. Entre su cuadrícula espacial y puntos temporales, el campo de viento está interpolado. Durante cada paso de tiempo de la simulación, el campo de viento se desplaza a través del dominio, ver Figura [4.2,](#page-51-0) por la velocidad media de entrada a la altura del cubo. Inicialmente, antes de que comience la simulación, el campo de viento ya está desplazado a la mitad de su ancho detrás del plano del rotor. Esto se hace, de modo que, incluso en casos de yaw, el rotor esta completamente sumer- ´ gido en el campo de viento durante el primer paso de tiempo. Durante la configuracion´ de una simulación, el usuario puede elegir si la turbulencia en el campo de viento solo debe afectar las velocidades que se calculan en el rotor, mientras que los elementos de la estela se conectan con la velocidad media del flujo. La otra opción es usar un campo de viento turbulento también para la convección de los vórtices de estela que, especialmente para niveles más altos de turbulencia, conduce a una distorsión relativamente rápida de la estructura de estela.

Los campos de viento en el software se generan con los siguientes parámetros: radio del rotor: 5532 mm, altura del cubo de 12,192 mm e intensidad de turbulencia del 12%, de acuerdo con la geometría y especificación de rendimiento de la turbina eólica NREL Fase VI. En la Figura [4.3](#page-51-1) se muestra el campo de viento turbulento, que tendrá efecto tanto en el plano del rotor y en la estela.

<span id="page-51-0"></span>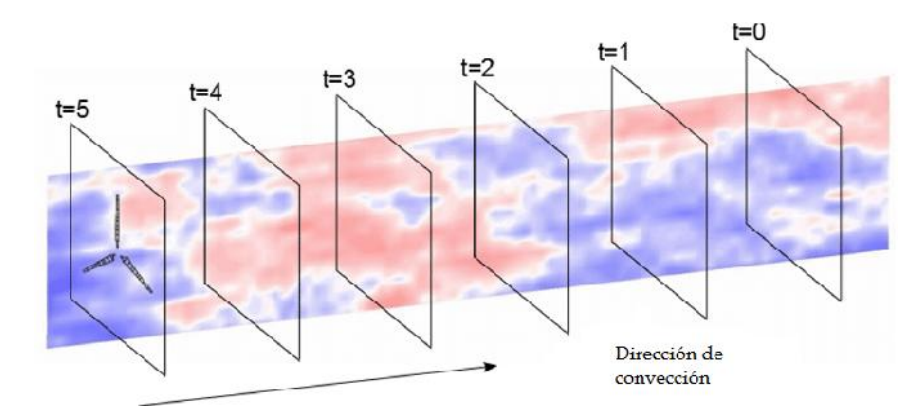

<span id="page-51-1"></span>Figura 4.2. Bosquejo cualitativo del rotor en un campo de viento turbulento con estructuras turbulentas; rojo-alto, azul-bajo.

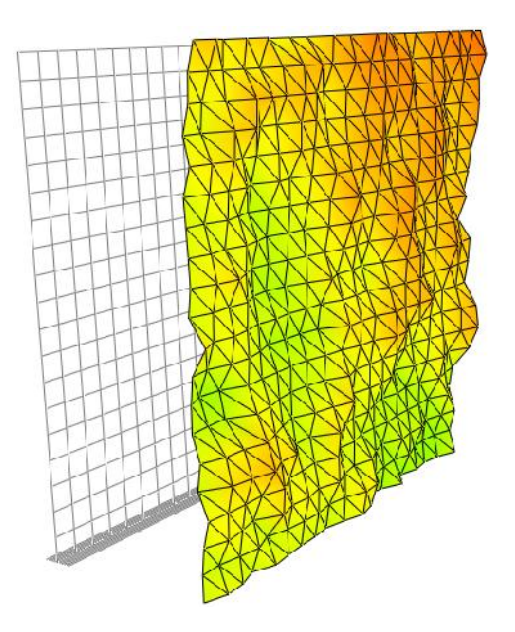

Figura 4.3. Campo de viento con intensidad de turbulencia de 12 %.

## <span id="page-52-0"></span>4.3 Evolución de la estela

En este trabajo, el rango de operaciones se evaluó para velocidades de 5  $m/s$ , 7  $m/s$ ,  $10.5$   $m/s$ , 13.1  $m/s$ , 15.1  $m/s$ , 20.1  $m/s$ , respectivamente, como se muestra en la Tabla [4.1.](#page-52-1) Como se observa, para todas las comparaciones se fue variando la velocidad rota- ´ cional, en donde se alcanza un mayor  $C_P$  para velocidades de 5  $m/s$ , 7  $m/s$ . Durante las simulaciones en QBlade fueron usados los parámetros  $N_{con} = 2$  y  $N_{trun} = 8$  (el parámetro  $N_{\text{con}}$  define después de qué tiempo las líneas de vórtices se concentran, es decir, durante esta concentración, las líneas de vórtices arrojados se omiten y se eliminan de la simulación para dar paso a los vórtices de salida.  $N_{trun}$ , es el numero de revoluciones del rotor después de que un elemento de estela se elimina por completo de la simulación).

| v(m/s) | rpm  | $\lambda$ | P(kW)   | $C_P$   |
|--------|------|-----------|---------|---------|
| 5      | 71.7 | 8.3073    | 3.98574 | 0.54147 |
| 7      | 71.9 | 5.95034   | 8.74186 | 0.4328  |
| 10.5   | 72   | 3.97241   | 10.6954 | 0.15689 |
| 13.1   | 72.1 | 3.18841   | 10.6891 | 0.08074 |
| 15.1   | 72.1 | 2.76611   | 10.9911 | 0.05421 |
| 20.1   | 72   | 2.07514   | 11.1173 | 0.02324 |

<span id="page-52-1"></span>Tabla 4.1. Condiciones de operación consideradas en este estudio.

Una de las ventajas del enfoque FVM-LLT en QBlade sobre BEM es la capacidad de simular la evolucion de la estela a lo largo del tiempo. La estela induce cargas en el ´ rotor de manera más consistente que los métodos de balance de momento. En este caso, es de suma importancia la interacción rotor-estela. Las Figuras [4.4-](#page-53-0)[4.9](#page-55-1) muestran la estela simulada en QB lade para los casos de pruebas. Los colores diferencían las contribuciones de la estructura de estela en cada una de las aspas y la distribución de la circulación en la estela, con el filamento de salida resaltado durante toda la estela para su mayor claridad. Además, la circulación de salida tiende a concentrarse en las regiones de la punta y la raíz. Cabe mencionar, que los filamentos adheridos en el aspa emanan a partir del cuarto de cuerda del aspa, que dan origen a los filamentos de salida y los filamentos arrojados. La estela induce cargas en el rotor, por lo que uno esperaría que las perturbaciones en la estela se manifestaran como una carga inestable en el rotor. La auto-inducción de la estela también puede verse afectada por estas perturbaciones de velocidad, que afectarán la forma en que la estela evoluciona aguas abajo. Notemos que las dinámicas acopladas resultantes entre la evolución del estela y la carga del rotor son altamente no lineales.

La estela generada para los casos de prueba se vuelve más inestable a medida que aumenta la relación de velocidad de punta, como se ilustra al comparar las Figuras [4.4](#page-53-0) y [4.5.](#page-53-1) Ademas, a medida que la velocidad de punta disminuya se puede puede observar que ´ la evolución de la estela sobrevive más tiempo aguas abajo. Para todos los casos, la estela mantiene una forma helicoidal coherente, con estructuras de enrollamiento de vortice de ´ punta destacado formadas dentro de un diametro de rotor. ´

<span id="page-53-0"></span>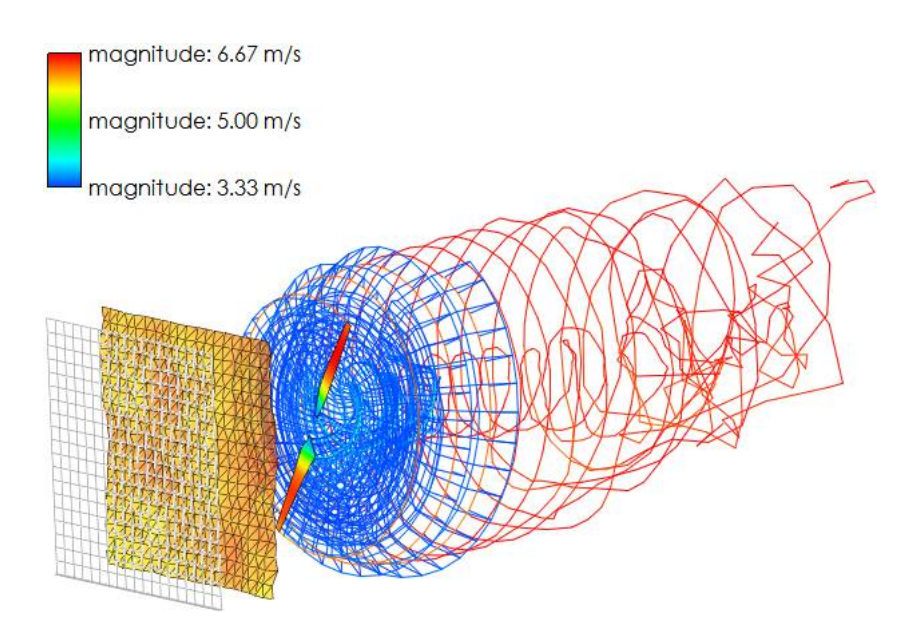

Figura 4.4. Estela libre,  $u = 5$   $m/s$ ,  $\lambda = 8,3073$ .

<span id="page-53-1"></span>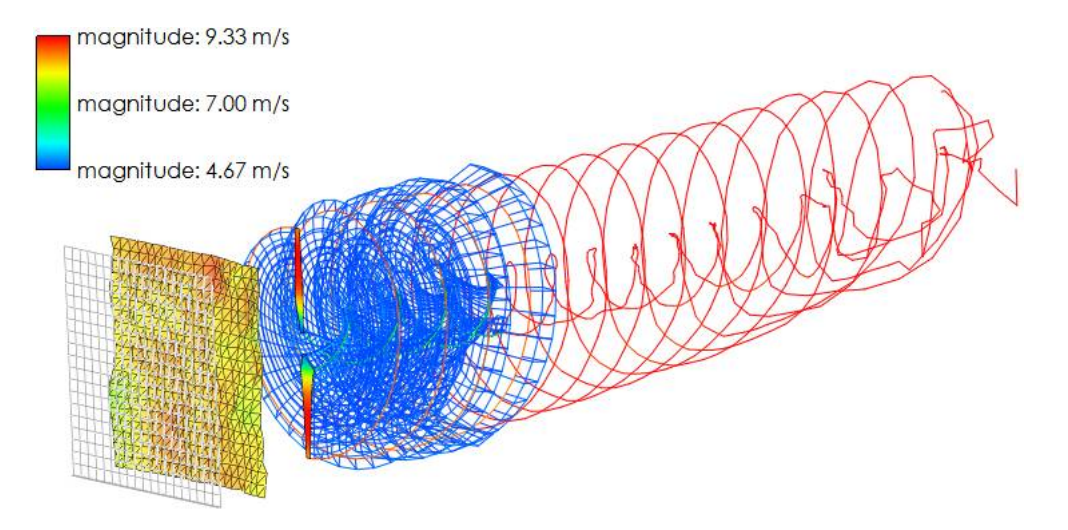

Figura 4.5. Estela libre,  $u = 7 m/s$ ,  $\lambda = 5,95034$ .

Por otro lado, como se observa en la Figuras [4.4](#page-53-0)[-4.9](#page-55-1) y haciendo énfasis sobre la mayoría de los aerogeneradores que operan bajo la capa límite atmosférica, estos se ven afectados por un campo de viento turbulento que trae consigo inestabilidad en las aspas y por lo tanto, la geometría de la estela responde o fluye libremente bajo las condiciones del viento turbulento. Para todos los casos la intensidad de turbulencia es de 12 %. Además, el campo de flujo turbulento modifica la física de los nodos de estela aguas abajo, que conlleva a la dilatación de los filamentos de vórtices. En la Figura [4.10](#page-55-2) se muestra un bosquejo de como los nodos lagrangianos (filamentos) aguas abajo se ven afectados por los ´ primeros nodos arrojados desde el cuarto de cuerda del aspa, que da lugar a la disipación o estiramiento de los mismos (la evolución de los nodos se van calculando mediante la Ecs.  $(3.70)$  ó  $(3.75)$  $(3.75)$ . También, en un determinado tiempo  $(t)$  estos nodos tendrá un proceso de mezclado, para sí iniciar con la estela lejana que está fuera de nuestro alcance.

<span id="page-54-0"></span>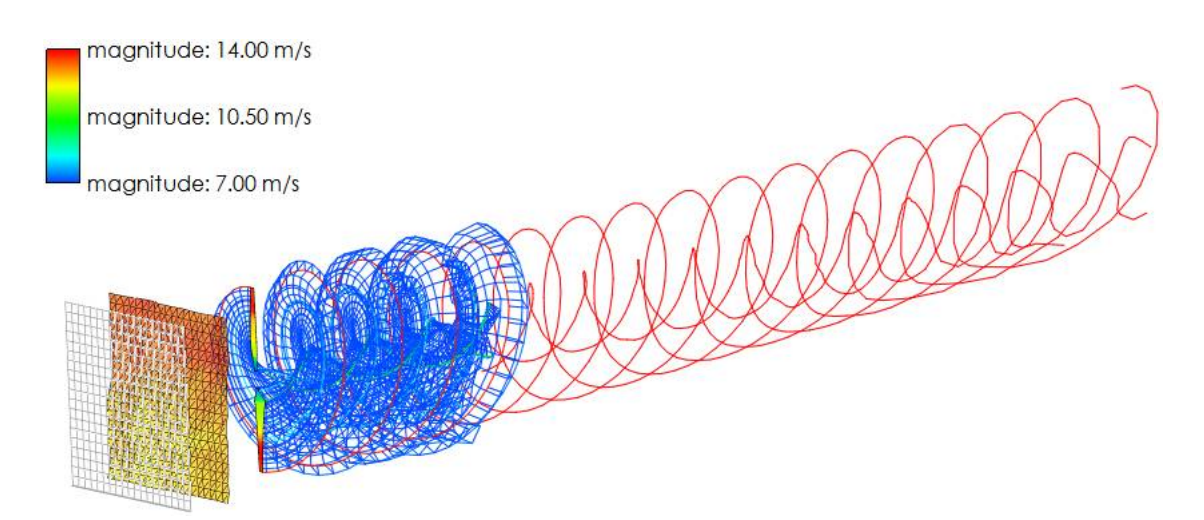

Figura 4.6. Estela libre,  $u = 10.5$   $m/s$ ,  $\lambda = 3.97241$ .

<span id="page-54-1"></span>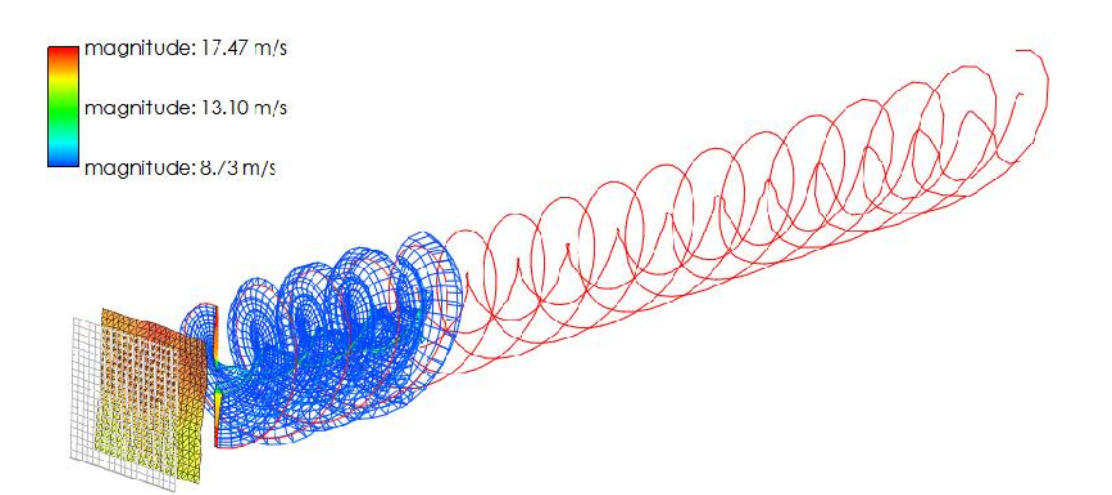

Figura 4.7. Estela libre,  $u = 13, 1 \, m/s$ ,  $\lambda = 3,18841$ .

<span id="page-54-2"></span>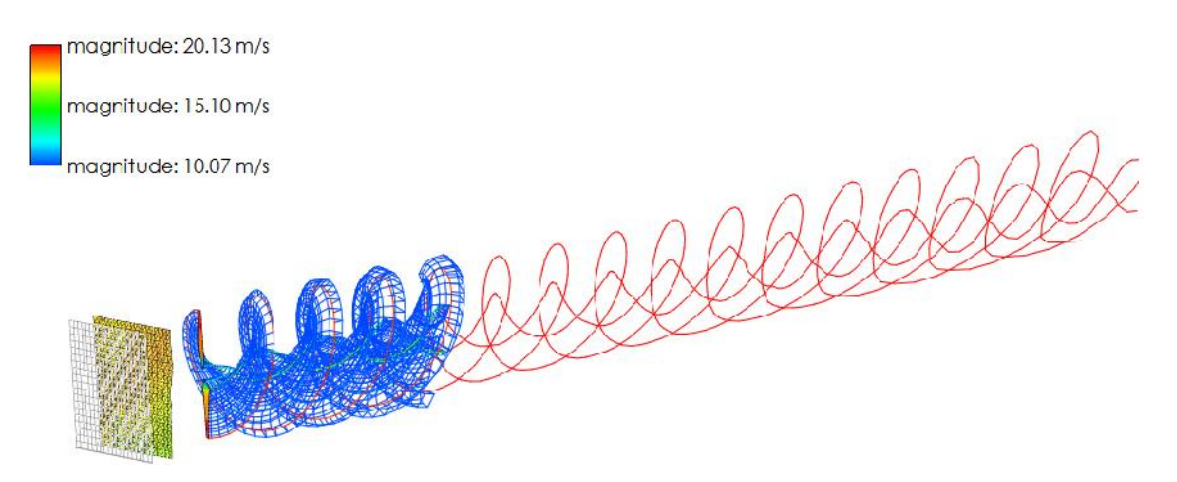

Figura 4.8. Estela libre,  $u = 15, 1 \, m/s$ ,  $\lambda = 2,76611$ .

<span id="page-55-2"></span><span id="page-55-1"></span>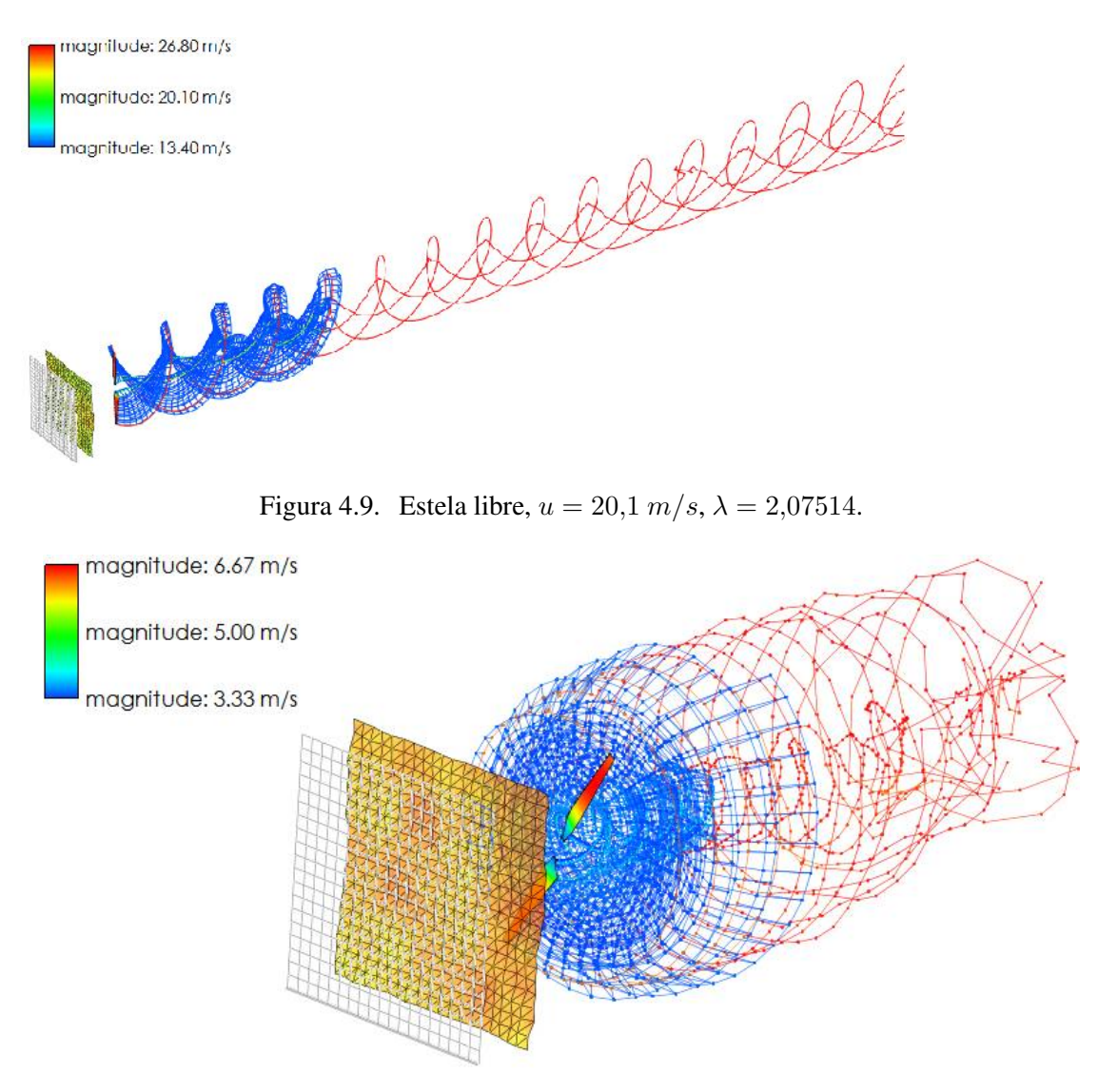

Figura 4.10. Bosquejo de los nodos lagrangianos, vórtices arrojados y de salida.

# <span id="page-55-0"></span>4.4 Campo de velocidad inducida en el plano del rotor

Mediante el código FVM-LLT en QBlade se calculó los campos de velocidad inducidas en el plano del rotor, para un tamaño de paso azimutal de 10°. Las curvas de contorno que muestran los campos de velocidad inducida para  $u = 5$  m/s se representan en la Fi-guras [4.11,](#page-56-1) [4.12](#page-56-2) y [4.13.](#page-56-3) La asimetría en el campo de flujo en el plano del rotor resultante de la estela sesgada puede observarse facilmente en estas representaciones. ´

<span id="page-56-1"></span>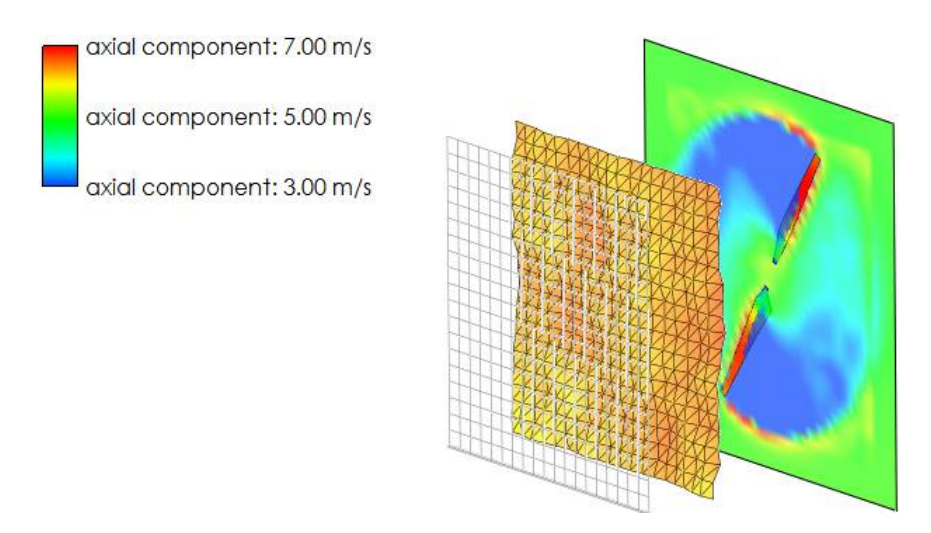

<span id="page-56-2"></span>Figura 4.11. Campo de velocidad inducida axial en el plano del rotor a  $u = 5$  m/s.

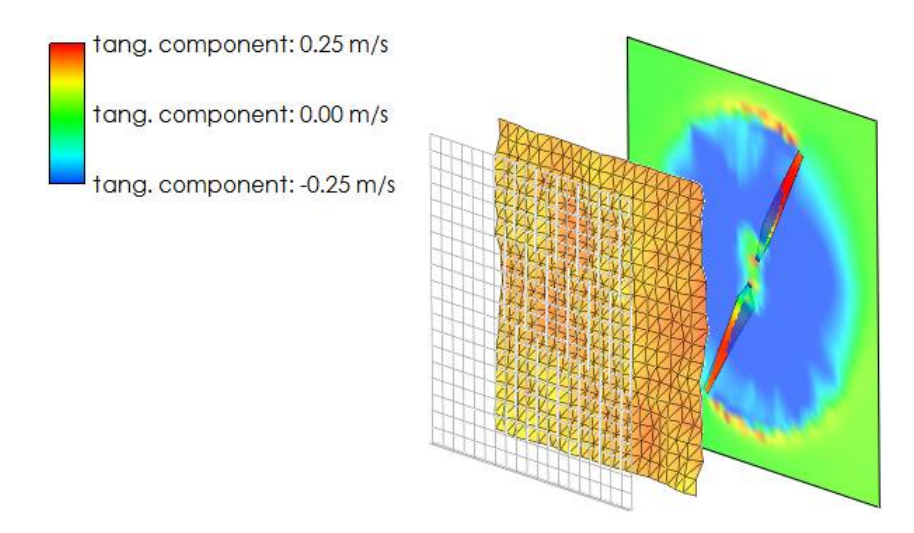

<span id="page-56-3"></span>Figura 4.12. Campo de velocidad inducida tangencial en el plano del rotor a  $u = 5$  m/s.

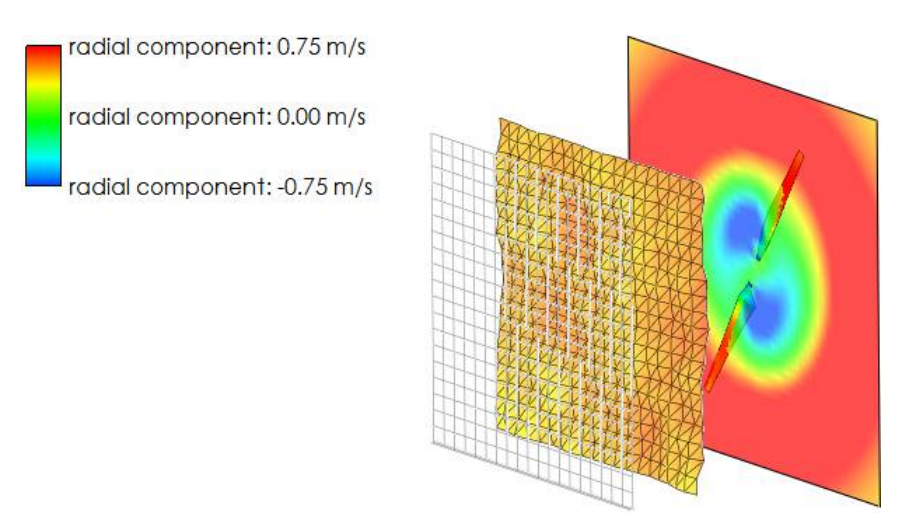

<span id="page-56-0"></span>Figura 4.13. Campo de velocidad inducida radial en el plano del rotor a  $u = 5$  m/s.

## 4.5 Comparación con otros métodos

Las simulaciones numéricas realizadas en QBlade para velocidades de 5  $m/s$ , 7  $m/s$ ,  $10.5$   $m/s$ , 13.1  $m/s$ , 15.1  $m/s$ , 20.1  $m/s$ , respectivamente, se comparan con otros métodos aerodinámicos que hacen uso del mismo aerogenerador. Durante los cálculos, se habilitaron los vórtices arrojados y de salida. Se utilizó un campo de viento turbulento constante como entrada, de intensidad de turbulencia del 12 %. En la Tabla [4.2](#page-57-1) se muestra la comparación entre la Potencia generada  $(kW)$  real y 3 modelos aerodinámicos, FVM, BEM, CFD. Dado que el método de vórtice es un flujo potencial (no viscoso), predice más potencia que el método BEM. En el método de estela libre y línea de sustentación, se utilizan los datos del perfil aerodinamico 2D. Como se observa en la tabla, hay una serie ´ de factores que afectan a la solución, como la discretización de la hoja, la discretización de estela y la longitud del truncamiento de estela. Estos parámetros deben estudiarse cuidadosamente durante el cálculo de la carga de un aerogenerador.

<span id="page-57-1"></span>Por otro lado, consideramos que los resultados obtenidos en QBlade contra los ob-tenidos por los autores en [\[53\]](#page-63-6) respecto al Coeficiente de Potencia  $(C_P)$  son aceptables, como se muestra en la Tabla [4.3.](#page-57-0)

| v(m/s)     |      |      | 10.5  | 13.1  | 15.1  | 20.1  |
|------------|------|------|-------|-------|-------|-------|
| Exp        | 2.3  | h    | 10    | 99    | 89    | 83    |
| <b>BEM</b> | 2.6  | 7.33 | 9.93  | 9.02  | 9.18  | 9.36  |
| LL FVW     | 3.98 | 8.7  | 10.69 | 10.68 | 10.99 | 11 11 |
| CFD (CFX)  | 2.4  | 6.2  | 121   | 10 1  |       | 83    |

Tabla 4.2. Potencia generada  $(kW)$  para diferentes métodos

|        |        | $C_P$      |
|--------|--------|------------|
| v(m/s) | QBlade | <b>FVM</b> |
| 5      | 0.541  | 0.361      |
| 7      | 0.432  | 0.361      |
| 10.5   | 0.156  | 0.207      |
| 13.1   | 0.080  | 0.092      |
| 15.1   | 0.054  | 0.054      |
| 20.1   | 0.023  | 0.021      |

<span id="page-57-0"></span>Tabla 4.3. Tabla comparativa de resultados.

# **Conclusiones**

<span id="page-58-0"></span>El desarrollo de la estela cercana aguas abajo de un aerogenerador es un proceso complejo que implica efectos de mezcla tanto viscosos como turbulentos.

En este trabajo se estudió el modelo de estela de vórtice libre y la teoría de línea de sustentación, que permitió entender el comportamiento desde la incidencia del flujo de viento al rotor eólico y el campo de velocidades aguas abajo, mediante la aplicación de los nodos Lagrangianos y el cálculo del campo de velocidades inducidas de los filamentos de vórtice recto mediante la ley de Biot-Savart.

Podemos concluir que el modelo de estela libre tiene la ventaja, a comparación del BEM, que los filamentos o nodos fluyen libremente y describe de mejor manera el funcionamiento del rotor y la estela generada. En este estudio se analizó el aerogenerador NREL Fase VI que fué ampliamente probado en el túnel de viento Ames de la NASA. De este modo, las simulaciones del rotor eólico se llevaron a cabo en el código abierto de QBlade, cuya base es el modelo de estela libre y teoría de línea de sustentación, que permitio crear desde el aspa de acuerdo a los datos presentados en la literatura y generar ´ en tiempo real la estela. El FVM-LLT resulta ser una herramienta valiosa para obtener una estimación de primer orden de la estela cercana dentro del primer diámetro aguas abajo del rotor.

El estudio consideró diferentes relaciones de velocidad de punta en operación en condiciones axiales. Además, el simulador permitió ingresar un campo de viento turbulento que es una de las carácteristicas del modelo para operar bajo condiciones de flujos inestables; y esto conlleva a la generación de cargas aerodinámicas en el plano del rotor y la generación de los vórtices arrojados y de salida. Finalmente, se observó que al incrementar el valor de los vórtices concentrados, el tiempo de simulación requería de más esfuerzo o capacidad para el calculo de las velocidades inducidas dentro de la estela y el filamento ´ adherido mediante la ley de Biot-Savart. Como consecuencia del tiempo de ejecucion y ´ debido a la concentración de los vórtices, se necesita una computadora con mucho mayor capacidad de memoria RAM, para una mayor ejecucion. El aerogenerador NREL Fase VI ´ de radio  $5,532$  m fué simulado en QBlade usando un Intel (R) Core (TM) i5-4570S CPU a 2.90 GHz con 4 GB de RAM con Windows 7 Professional (64 bits).

# Trabajo futuro

Como trabajo futuro se plantea la posibilidad de desarrollar un código propio en Matlab o Fortran, que permita ingresar otros parámetros para sí obtener el déficit de velocidad de la estela a diferentes diámetros de rotor, la circulación adherida a lo largo del aspa, el empuje, torque, etc. También, la variación de la velocidad de flujo axial en el aspa con ángulo azimutal del aspa en diferentes ubicaciones radiales y de yaw. Finalmente, se propone la validación del código de vórtice con los datos experimentales que se obtendrán del dispositivo llamado LIDAR a partir del aerogenerador que está ubicado en el Centro Regional de Tecnología Eólica (CERTE), La Ventosa, Oaxaca. Es viable sugerir que el LIDAR se ubique a diferentes diametros de rotor aguas abajo, con el fin de extraer ´ y manipular los datos para su comparación con los resultados analíticos.

# Bibliografía

- <span id="page-60-1"></span><span id="page-60-0"></span>[1] Erik Lie Gjesdal, Study of wind turbine wake aerodynamics through vortex flow visualization, Maester Thesis. Norwegian University of Science and Technology, Junio 2017.
- <span id="page-60-2"></span>[2] A. L. Rogers and J. F. Manwell y J. G. McGowan, *Wind energy explained*.
- <span id="page-60-3"></span>[3] Global Wind Energy Council. Global statistics. URL http://www.gwec.net/globalfigures/graphs/. En línea; último acceso  $01-10-2018$ .
- <span id="page-60-4"></span>[4] IRENA (2017b), *Cost* & *Competitiveness Indicators: Rooftop Solar PV*, International Renewable Energy Agency, Abu Dhabi.
- <span id="page-60-5"></span>[5] IRENA (2018), *Renewable Power Generation Costs in 2017*, International Renewable Energy Agency, Abu Dhabi.
- <span id="page-60-6"></span>[6] Su, X., Song, W., Cao, Y. & Xiang, L., 2004, *Phase-height mapping and coordinate calibration simultaneously in phase-measuring profilometry*, Optical Engineering. Vol. 43, p. 708. Marzo, 2004.
- <span id="page-60-7"></span>[7] Torres, J. C., et al., *Aplicaciones de la digitalizacion 3D de patrimonio Virtual ´* , Archaelogy Review, Vol. 3. Abril, 2010.
- <span id="page-60-8"></span>[8] Rafael Gómez Elvira, et al., *Anisotropy of turbulence in wind turbine wakes*, Journal of Wind Engineering and Industrial Aerodynamics 93 (2005) 797-814.
- <span id="page-60-9"></span>[9] D. Smith, G.J. Taylor, *Further analysis of turbine wake development and interaction data*, Proceedings of the  $13^{th}$  BWEA Wind Energy Conference, Swansea, UK, 1991, pp. 325–331.
- <span id="page-60-10"></span>[10] R. Gomez-Elvira, A. Crespo, E. Migoya, F. Manuel, ´ *An explicit algebraic turbulent model to reproduce the anisotropy of the momentum turbulent flows in a wind turbine wake*, Proceedings of EWEC'2003, 2003.
- <span id="page-60-11"></span>[11] A. Crespo, J. Hernández, *Turbulence characteristics in wind turbine wakes*, J. of Wind Eng. Ind. Aerodyn. 61 (1996) 71–85.
- <span id="page-60-12"></span>[12] Tuhfe Göçmen et al. Wind turbine wake models developed at the technical university of Dinmark: A Review, *Renewable and Sustainable Energy Reviews*, vol. 60, 752- 769, 2016.
- <span id="page-60-13"></span>[13] B. Sanderse, *Aerodynamics of wind turbine wakes*, Literature review. ECN-E–09- 016.
- <span id="page-61-0"></span>[14] https://flight.engr.ucdavis.edu/research/.
- <span id="page-61-1"></span>[15] Whale, J., C.G. Anderson, R. Bareiss y S. Wagner, An experimental and numerical study of the vortex structure in the wake of a wind turbine, *J. Wind Eng. Ind. Aerodyn*, 84:1-21.
- <span id="page-61-2"></span>[16] Schepers, J.G., K. Boorsma, T. Cho, S. Gomez-Iradi, P. Schaffarczyk, A. Jeromin, W.Z. Shen, T. Lutz, K. Meister, B. Stoevesandt, S. Schreck, D. Micallef, R. Pereira, T. Sant, H.A. Madsen y N. Sørensen, Analysis of Mexico wind tunnel measurements, Final report of IEA Task 29, Mexnext (Phase 1), 2012.
- <span id="page-61-3"></span>[17] Vermeer, L. J., J. N. Sorensen and A. Crespo, Wind turbine wake aerodynamics, *Progress in Aerospace Sciences*, 39:467–510, 2003.
- <span id="page-61-4"></span>[18] Troldborg, N., JN. Sorensen and R. Mikkelsen, Numerical Simulations of Wake Characteristics of a Wind Turbine in Uniform Inflow, *Wind Energy*, 13, 86-99.
- <span id="page-61-5"></span>[19] Fletcher T. M. y R. E. Brown, Simulation of wind turbine wake interaction using the vorticity transport model, *Wind Energy*, 13:587-602.
- <span id="page-61-6"></span>[20] Oliver de la Cruz Piña Ruiz, Estudio de vórtices helicoidales en la estela de un aerogenerador, Tesis, UNAM, México, 2014.
- <span id="page-61-7"></span>[21] Jay C. Hardin, The velocity field induced by a helical vortex filament, *Physics of Fluids*, 25(11):1949, 1982.
- <span id="page-61-8"></span>[22] V. L. Okulov, The velocity field induced by helical vortex filaments with cylindrical or conic supporting surface, *Journal of Engineering Thermophysics*, 1995.
- <span id="page-61-9"></span>[23] M.H.M. Kloosterman, Development of the Near Wake behind a Horizontal Axis Wind Turbine, Tesis. Delft University of Technology, 2009.
- <span id="page-61-10"></span>[24] Thomas Sebastian, The Aerodynamics and Near Wake of an Offshore Floating Horizontal Axis Wind Turbine, Tesis. University of Massachusetts, 2012.
- <span id="page-61-11"></span>[25] Hamidreza Abedi, Development of Vortex Filament Method for Wind Power Aerodynamics, Tesis. Chalmers University of Technology, 2016.
- <span id="page-61-12"></span>[26] Niels Troldborg, Actuator Line Modeling of Wind Turbine Wakes, Tesis. Technical University of Denmark, 2008.
- <span id="page-61-13"></span>[27] Whale, J., Papadopoulos, K.H., Anderson, C.G., Helmis, C.G. and Skyner, D.J., A study of the near wake structure of a wind turbine comparing measurements from laboratory and full-scale experiments, *Solar Energy*, 56(6):621-33, 1996.
- <span id="page-61-14"></span>[28] Arne van Garrel, *Development of a Wind Turbine Aerodynamics Simulation Module*, Technical Report, January 2003, ECN-C–03-079.
- <span id="page-61-15"></span>[29] https://greatbustardsflight.blogspot.com/2017/01/el-codigo-naca-de-4-y-5 digitos.html.
- <span id="page-61-16"></span>[30] J. F. Manwell and J. G. McGoman, A. L. Rogers, *Wind Energy Explained, Theory, Desing and Application*, Second Edition.
- <span id="page-62-0"></span>[31] Hamidreza Abedi, Development of Vortex Filament Method for Aerodynamic Loads on Rotor Blades, Tesis, Chalmers University of Technology, Gothenburg, Sweden, 2013.
- <span id="page-62-1"></span>[32] Valery L. Okulov and Jens N. Sørensen and David H. Wood, The rotor theories by Professor Joukowsky: Vortex theories, *Progress in Aerospace Sciences*,73:19-46, 2015.
- <span id="page-62-2"></span>[33] Nørkær Sørensen, Jens, *General Momentum Tehory for Horizontal Axis Wind Turbines*, Research Topics in Wind Energy, Vol. 4, Ed. Springer, Lyngby, Dinamarca, 2016.
- <span id="page-62-3"></span>[34] Diego Alfonso Sámano Tirado y Mihir Sen, Mecánica de fluidos. 2009.
- <span id="page-62-4"></span>[35] D. J. Achenson, Elementary Fluid Dynamics, Oxford Applied Mathematics and Computing Science Series, 1990.
- <span id="page-62-5"></span>[36] G. D. McBain, Theory of lift: introductory computational aerodynamics with MATLAB/OCTAVE.
- <span id="page-62-6"></span>[37] Daniel Sánchez Muñoz, Study of Horizontal Axis Wind Turbine Aerodynamics using Prandtl's Lifting Line Theory, Memoria. Universitat Politècnica de Catalunya, Junio, 2014.
- <span id="page-62-7"></span>[38] Martin O. L. Hansen, Aerodynamics of wind turbine. Tercera Edición.
- <span id="page-62-8"></span>[39] Hamidreza Abedi, *Development of Vortex Filament Method for Wind Power Aerodynamics*.
- <span id="page-62-9"></span>[40] Richard Fitzpatrick, *Maxwell's Equations and the Principles of Electromagnetism*.
- <span id="page-62-10"></span>[41] Crouse, G. L., G, L. J., *A New Method for Improved Free-Wake Convergence in Hover and Low Speed Forward Flight*, Proceedings of the 21st Aerospace Sciences Meeting & Exhibit, January 11–14 1993.
- <span id="page-62-11"></span>[42] Bagai, A., and Leishman, J. G., *Rotor Free-Wake Modeling using a Relaxation Technique-Including Comparisons with Experimental Data*, Proceedings of the 50th Annual National Forum of the American Helicopter Society, Washington, DC, 1994.
- <span id="page-62-12"></span>[43] Sandeep Gupta, J. Gordon Leishman, *Accuracy of the Induced Velocity from Helicoidal Vortices Using Straight-Line Segmentation*, AIAA JOURNAL. Vol. 43. 2005.
- <span id="page-62-13"></span>[44] Gordon Leishman, Mahendra J. Bhagwat y Ashish Bagai, *Free-Vortex Filament Methods for the Analysis of Helicopter Rotor Wakes*, JOURNAL OF AIRCRAFT, Vol. 39. 2002.
- <span id="page-62-14"></span>[45] W. F. Phillips y D. O. Snyder, *Modern Adaptation of Prandtl's Classic Lifting-Line Theory*, JOURNAL OF AIRCRAFT, Vol. 37. 2000.
- <span id="page-62-15"></span>[46] Gordon Leishman, Mahendra J. Bhagwat y Ashish Bagai, *Generalized Viscous Vortex Model for Application to Free-Vortex Wake and Aeroacoustic Calculations*, 58th Annual Forum and Technology Display of the American Helicopter Society International, Montreal, Canada, Noviembre 2002.
- <span id="page-63-0"></span>[47] Tongguang Wang, *Unsteady aerodynamic modelling of horizontal axis wind turbine performance*, PhD thesis.
- <span id="page-63-1"></span>[48] Ramasamy, Manikandan y Leishman, J. Gordon, *A Reynolds Number-Based Blade Tip Vortex Model*, Journal of the American Helicopter Society 51. 2006.
- <span id="page-63-2"></span>[49] Hand M.M, Simms, Fingersh L.J., Jager D.W., Cortell J.R., Schreck S. y Larwood S.M. Unsteady Aerodynamics Experiments Phase VI: Wind Tunnel Test Configurations and Available Data Campaigns. *NREL Technical Report NRE-L/TP–500–29955*. Golden, Colorado, December 2001.
- <span id="page-63-3"></span>[50] J. Martinez, P. Doerffer, O. Szulc y F. Tejero. *Aerodynamic Analysis of Wind Turbine Rotor Blades*. TASK QUARTERLY vol. 19, No 2, 2015, pp. 129–140.
- <span id="page-63-4"></span>[51] C. Lindenburg, *Investigation into Rotor Blade Aerodynamics: Analysis of the stationary measurements on the UAE phase-VI rotor in the NASA-Ames wind tunnel*. ECN-C–03-025. July 2003.
- <span id="page-63-5"></span>[52] P. S. Veers, *Three-dimensional wind simulation*, SANDIA Report, SAND88-0152, UC-261, 1988.
- <span id="page-63-6"></span>[53] Tonio Sant, Gijs van Kuik y G. J. W. van Bussel, *Estimating the Angle of Attack from Blade Pressure Measurements on the NREL Phase VI Rotor Using a Free Wake Vortex Model: Axial Conditions*, Wind Energ. 2006; 9:549–577.